# **Supporting Information**

Article title: Revisiting Ancient Polyploidy in Leptosporangiate Ferns Authors: Hengchi Chen, Yuhan Fang, Arthur Zwaenepoel, Sanwen Huang, Yves Van de Peer, Zhen Li

The following Supporting Information is available for this article:

**Fig. S1** The number of genes in the transcriptome assemblies from the 1KP initiative (2019) and Huang et al. (2020).

**Fig. S2** BUSCO analysis for the transcriptome assemblies from the 1KP initiative (2019).

Fig. S3  $K_S$  distributions for the whole paranomes in different species with the Gaussian Mixture Modeling (GMM) analysis and the SiZer analysis.

**Fig. S4** The Bayesian Information Criterion (BIC) score in the Gaussian mixture modeling analysis for different species in Fig. S3.

**Fig. S5** The analyses of ksrates for different species.

**Fig. S6** The time-calibrated species trees from TimeTree.

**Fig. S7** The minimum effective sample size of tree length and the average standard deviation of split frequencies for the 1,000 randomly selected gene families.

**Fig. S8** *K*<sup>S</sup> distributions for anchor pairs identified in *Azolla filiculoides*, *Salvinia cucullata*, and *Adiantum capillus-veneris*.

**Fig. S9** Box plots of the number of genes without tandem duplicates on scaffolds having anchor pairs with  $K_S$  values less than 0.1 and those having anchor pairs with  $K_S$  values near a potential WGD peak in the three fern genomes.

**Fig. S10** The one-to-one orthologous  $K_S$  age distributions between *Dipteris conjugata* and species from Cyatheales, Salviniales, and Polypodiales.

**Fig. S11** The *K<sub>S</sub>* distribution for paranomes of *Thyrsopteris elegans* (upper) and *Plagiogyria japonica* (lower) within a K<sub>S</sub> range of [0, 1.0] and a binwidth of 0.05.

**Fig. S12** Ratios of collinear blocks for pairwise intergenomic comparisons among the three

genome-available ferns.

**Table S1** Taxonomy, number of genes/unigenes and data source of fern species involved in this study.

**Table S2** The mean, standard deviation (SD), Monte Carlo standard error (MCSE), effective sample size (ESS), and 95% uncertainty interval for parameters estimated under the critical branch-specific DL+WGD model.

**Table S3** The mean, standard deviation (SD), Monte Carlo standard error (MCSE), effective sample size (ESS), and 95% uncertainty interval for parameters estimated under the relaxed branch-specific DL+WGD model.

**Table S4** The mean, standard deviation (SD), Monte Carlo standard error (MCSE), effective sample size (ESS), and 95% uncertainty interval for parameters estimated under the critical branch-specific DL+WGD model for the randomly selected gene families.

**Table S5** The mean, standard deviation (SD), Monte Carlo standard error (MCSE), effective sample size (ESS), and 95% uncertainty interval for parameters estimated under the relaxed branch-specific DL+WGD model for the randomly selected gene families.

**Methods S1** Julia code for the Whale analyses with the critical and relaxed branch-specific DL+WGD models.

**Methods S2** Julia code for the Whale analysis of gene tree – species tree reconciliations.

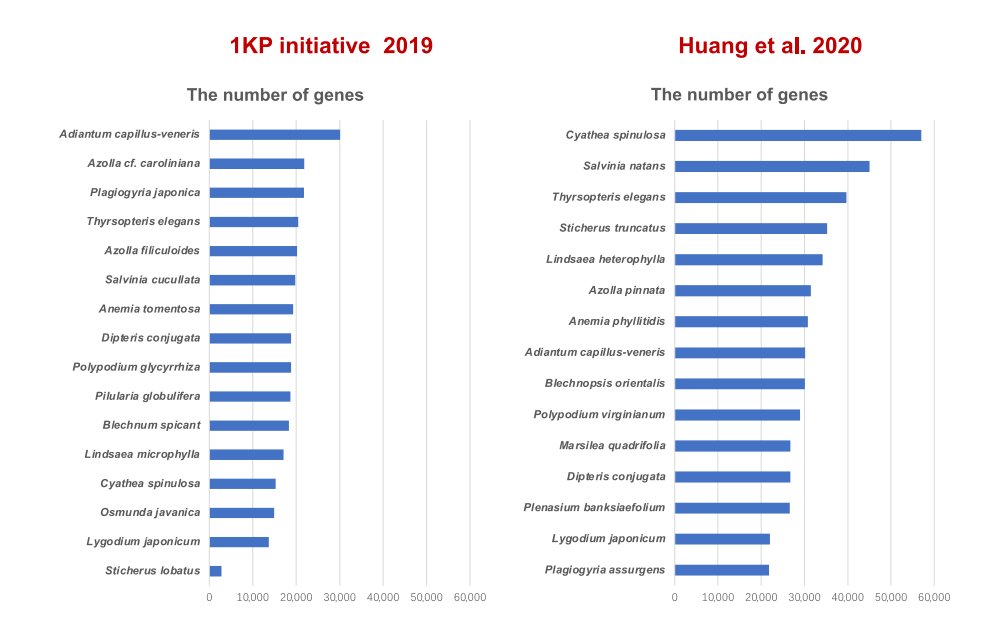

**Fig. S1** The number of genes in the transcriptome assemblies from the 1KP initiative (2019) and Huang et al. (2020).

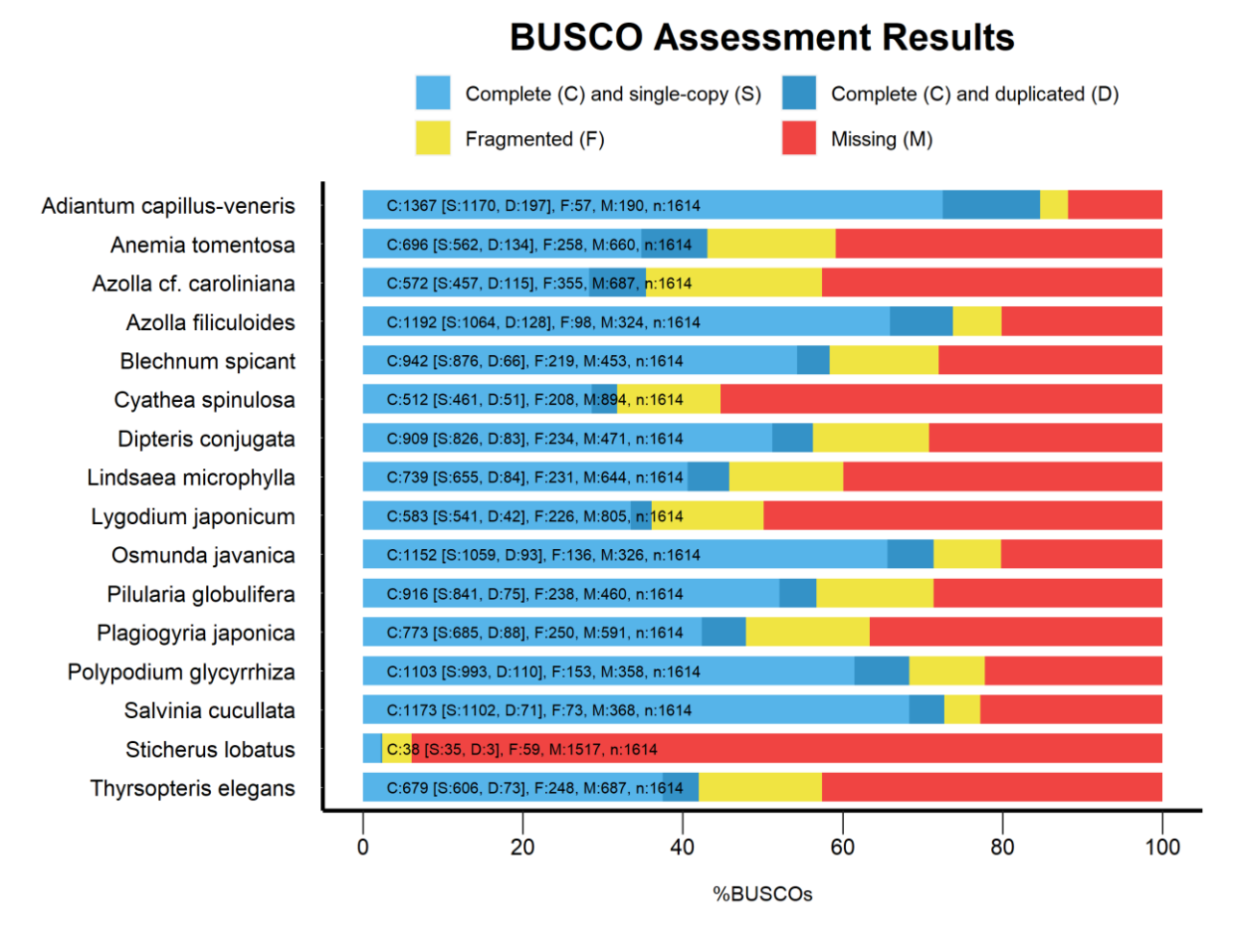

**Fig. S2** BUSCO analysis for the transcriptome assemblies from the 1KP initiative (2019).

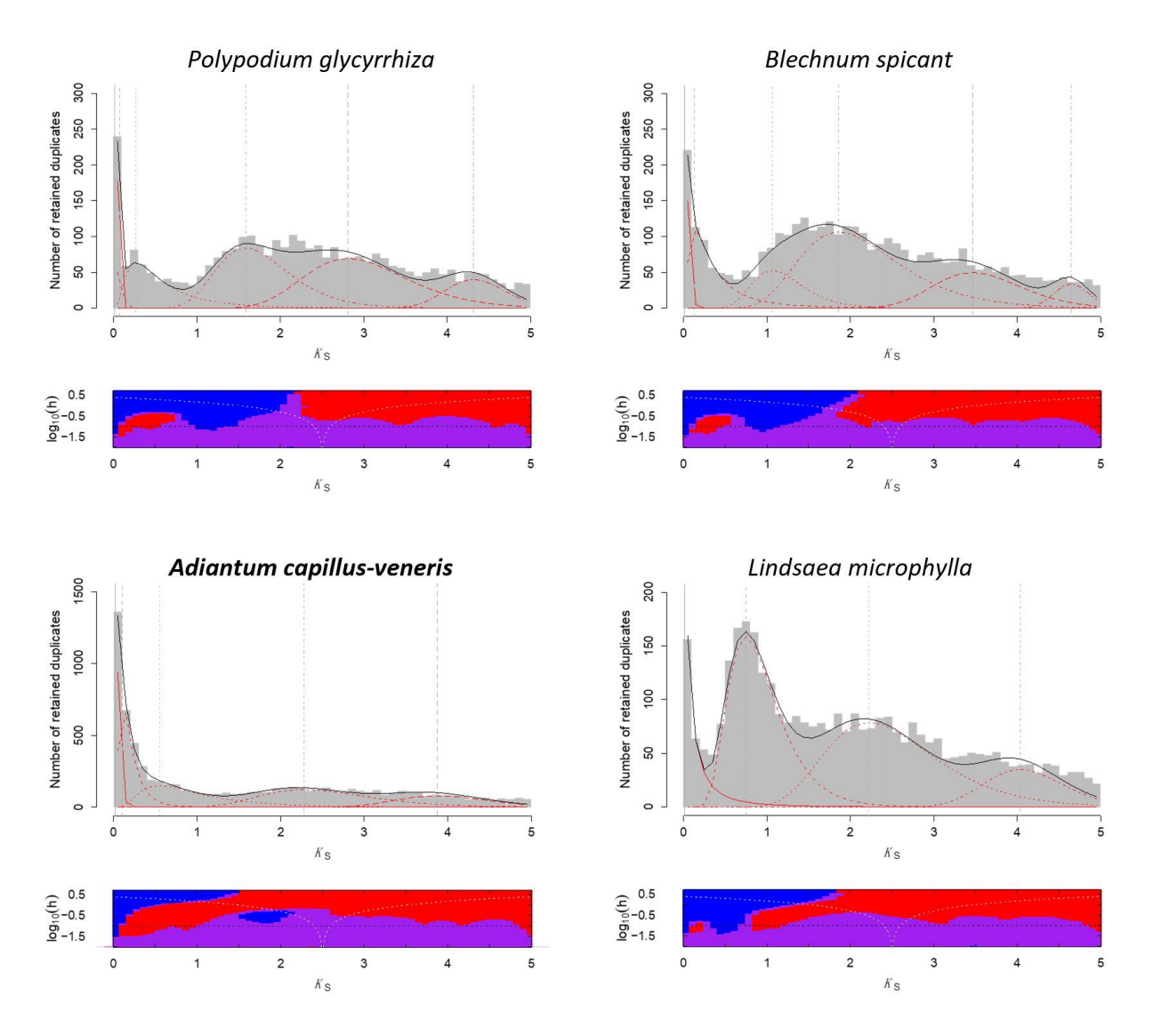

Fig. S3  $K_S$  distributions for the whole paranomes in different species with the Gaussian Mixture Modeling (GMM) analysis and the SiZer analysis. The optimal number of log-normal components overlaid on  $K_S$  distributions in red curves with grey vertical lines representing modes, and black curves show the sum of components. In a SiZer slope plot, putative true peaks are enclosed by a blue stretch (significant upward slope) to the left and a red stretch (significant downward slope) to the right. Purple stretches correspond to no significant upward or downward slope, and gray stretches indicate regions where data is too sparse.

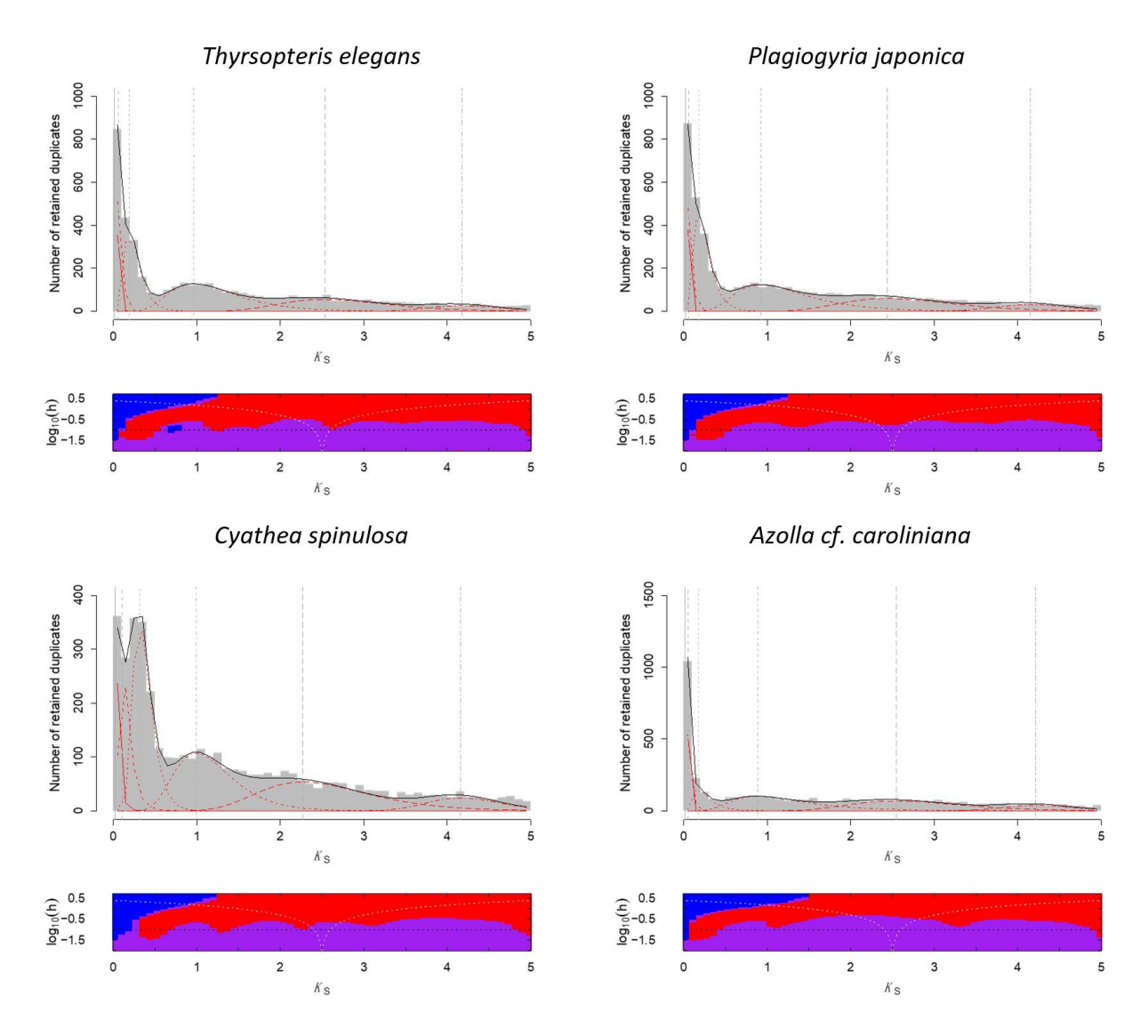

Fig. S3 (continued)  $K_S$  distributions for the whole paranomes in different species with the Gaussian Mixture Modeling (GMM) analysis and the SiZer analysis. The optimal number of lognormal components overlaid on  $K_S$  distributions in red curves with grey vertical lines representing modes, and black curves show the sum of components. In a SiZer slope plot, putative true peaks are enclosed by a blue stretch (significant upward slope) to the left and a red stretch (significant downward slope) to the right. Purple stretches correspond to no significant upward or downward slope, and gray stretches indicate regions where data is too sparse.

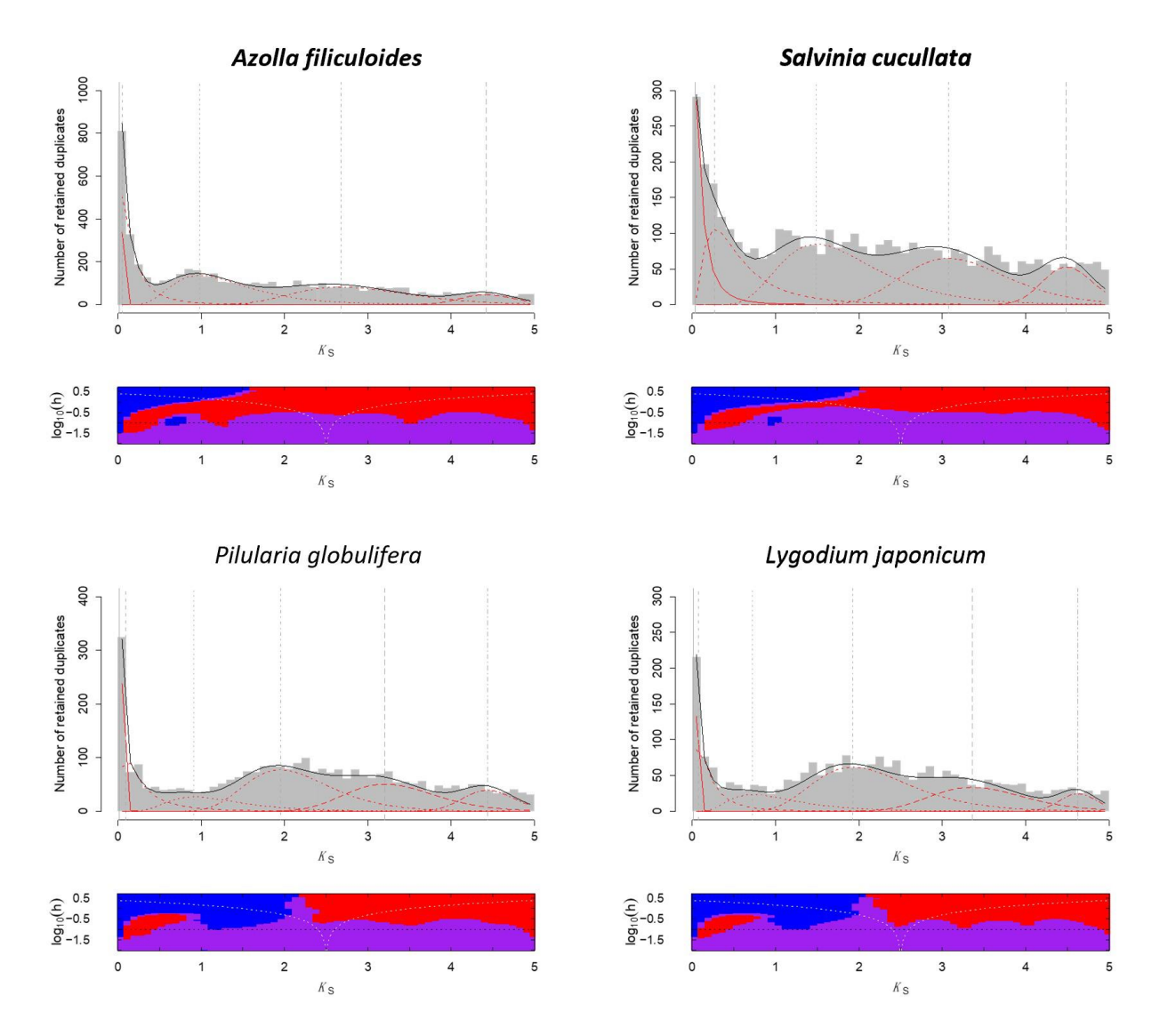

Fig. S3 (continued)  $K_S$  distributions for the whole paranomes in different species with the Gaussian Mixture Modeling (GMM) analysis and the SiZer analysis. The optimal number of lognormal components overlaid on  $K_S$  distributions in red curves with grey vertical lines representing modes, and black curves show the sum of components. In a SiZer slope plot, putative true peaks are enclosed by a blue stretch (significant upward slope) to the left and a red stretch (significant downward slope) to the right. Purple stretches correspond to no significant upward or downward slope, and gray stretches indicate regions where data is too sparse.

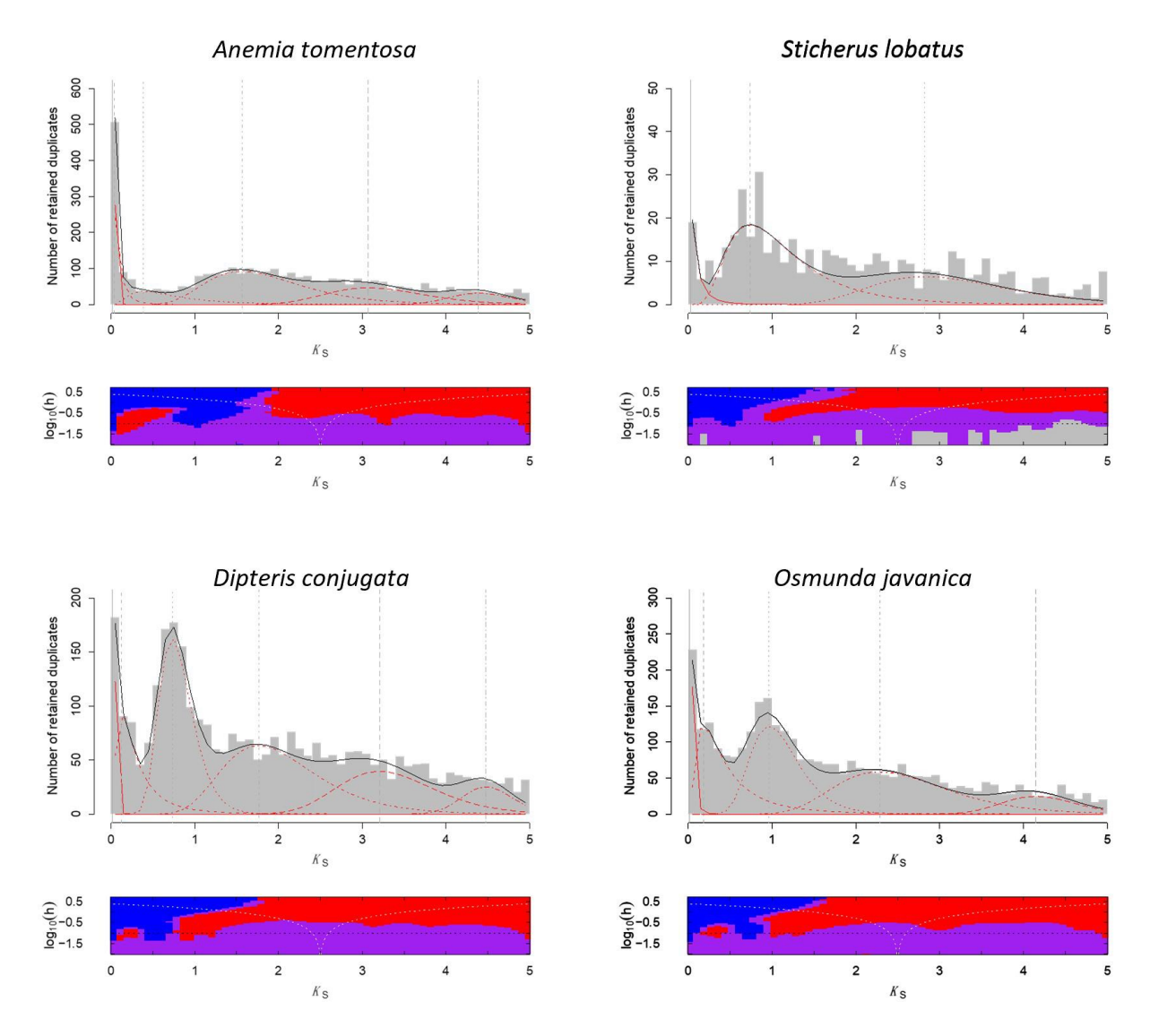

Fig. S3 (continued)  $K_S$  distributions for the whole paranomes in different species with the Gaussian Mixture Modeling (GMM) analysis and the SiZer analysis. The optimal number of lognormal components overlaid on  $K_S$  distributions in red curves with grey vertical lines representing modes, and black curves show the sum of components. In a SiZer slope plot, putative true peaks are enclosed by a blue stretch (significant upward slope) to the left and a red stretch (significant downward slope) to the right. Purple stretches correspond to no significant upward or downward slope, and gray stretches indicate regions where data is too sparse.

# Polypodium glycyrrhiza

**Blechnum spicant** 

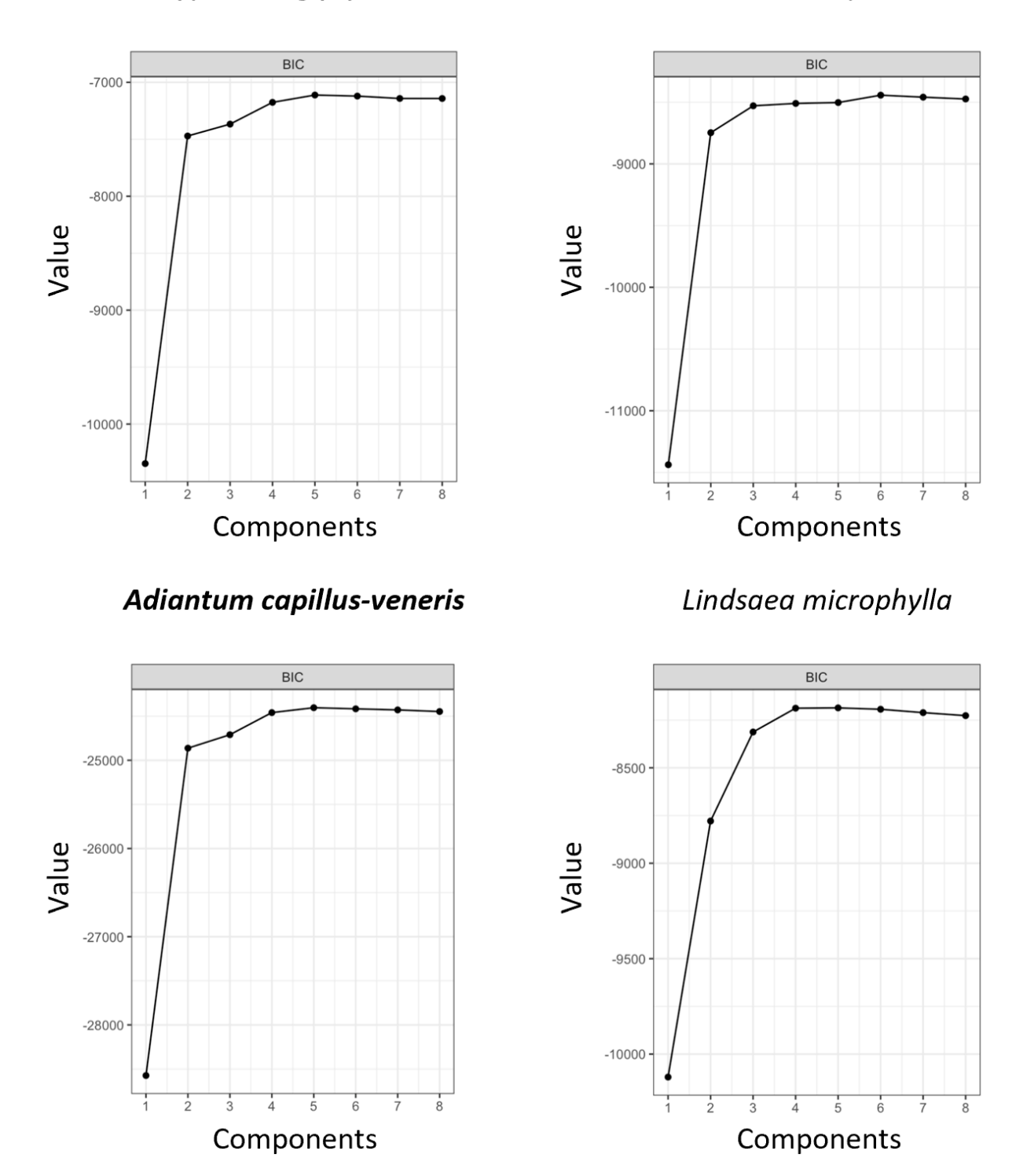

**Fig. S4** The Bayesian Information Criterion (BIC) score in the Gaussian mixture modeling analysis for different species in Fig. S3.

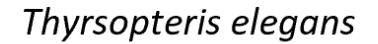

Plagiogyria japonica

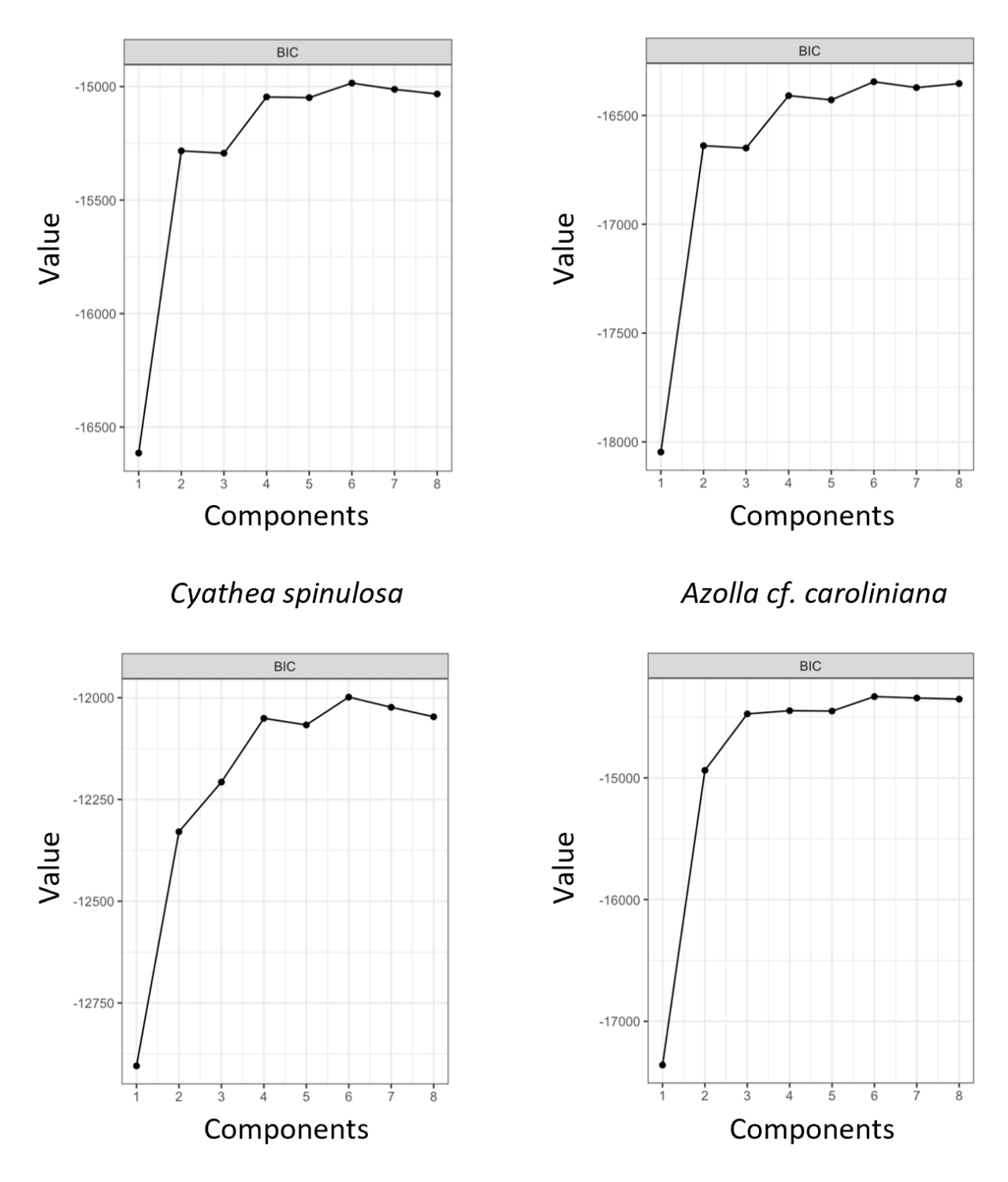

**Fig. S4 (continued)** The Bayesian Information Criterion (BIC) score in the Gaussian mixture modeling analysis for different species in Fig. S3.

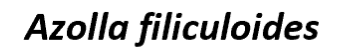

Salvinia cucullata

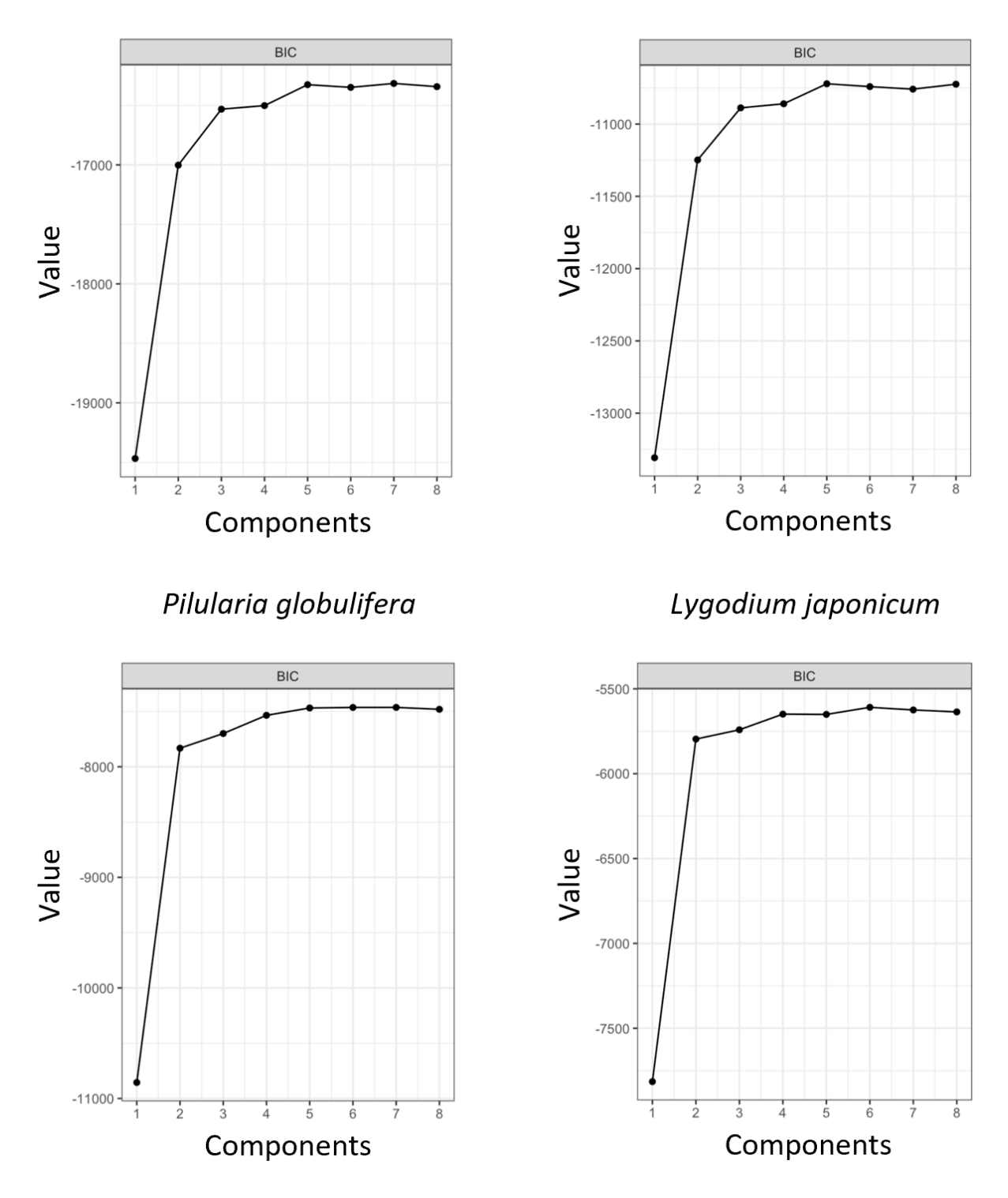

**Fig. S4 (continued)** The Bayesian Information Criterion (BIC) score in the Gaussian mixture

modeling analysis for different species in Fig. S3.

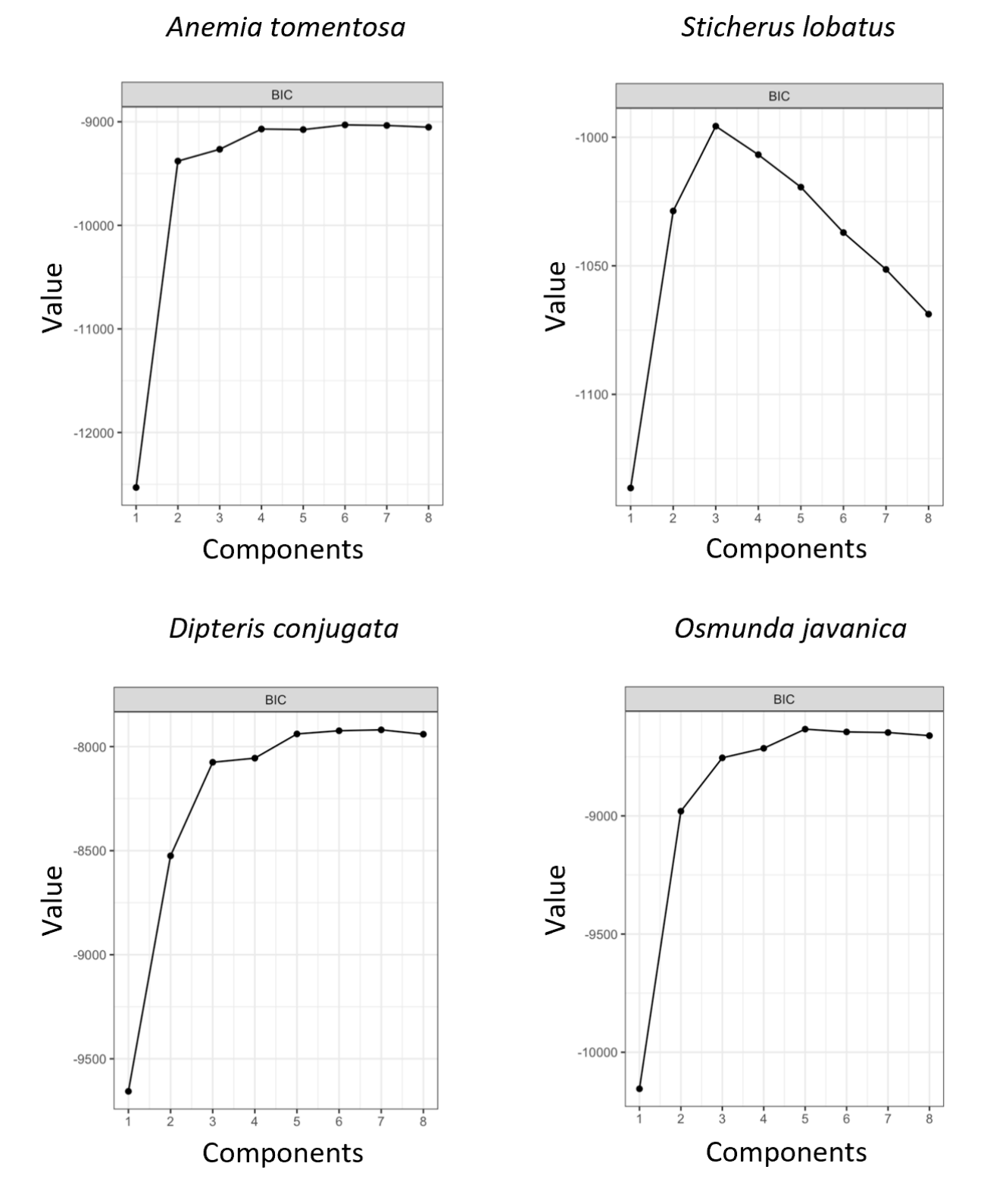

**Fig. S4 (continued)** The Bayesian Information Criterion (BIC) score in the Gaussian mixture modeling analysis for different species in Fig. S3.

### Polypodium glycyrrhiza

#### **Blechnum spicant**

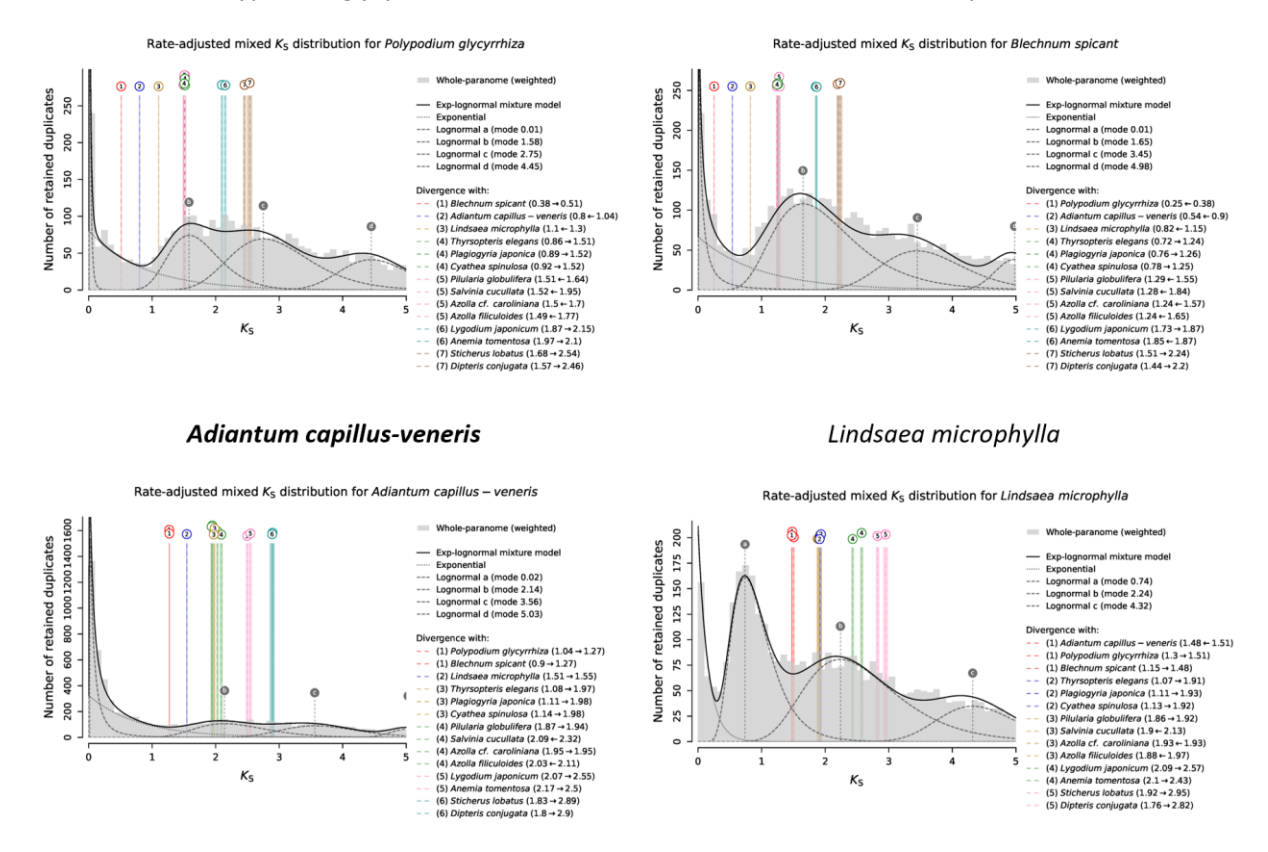

**Fig. S5** The analyses of ksrates for different species. *K*s distributions for the whole paranomes of different species are overlaid with rate-adjusted species events in colored vertical lines. The overall mixture model in the dark solid line of each paralogous K<sub>S</sub> distribution consists of an exponential component in dotted gray curve and optimized log-normal components in dashed gray curves. Each log-normal component is labeled with a letter, shown as vertical dashed gray lines with circular labels. Rate-adjusted mode estimates of orthologous K<sub>S</sub> distributions between a focal species and other species, representing speciation events, are drawn as numbered vertical long-dashed lines, with associated colored boxes showing the standard deviation and the mean of estimated mode. Lines representing the same speciation event in the phylogeny share color and numbering. Horizontal arrows in figure legends indicate the  $K_S$ shifts produced by the substitution rate adjustments.

Thyrsopteris elegans

#### Plagiogyria japonica

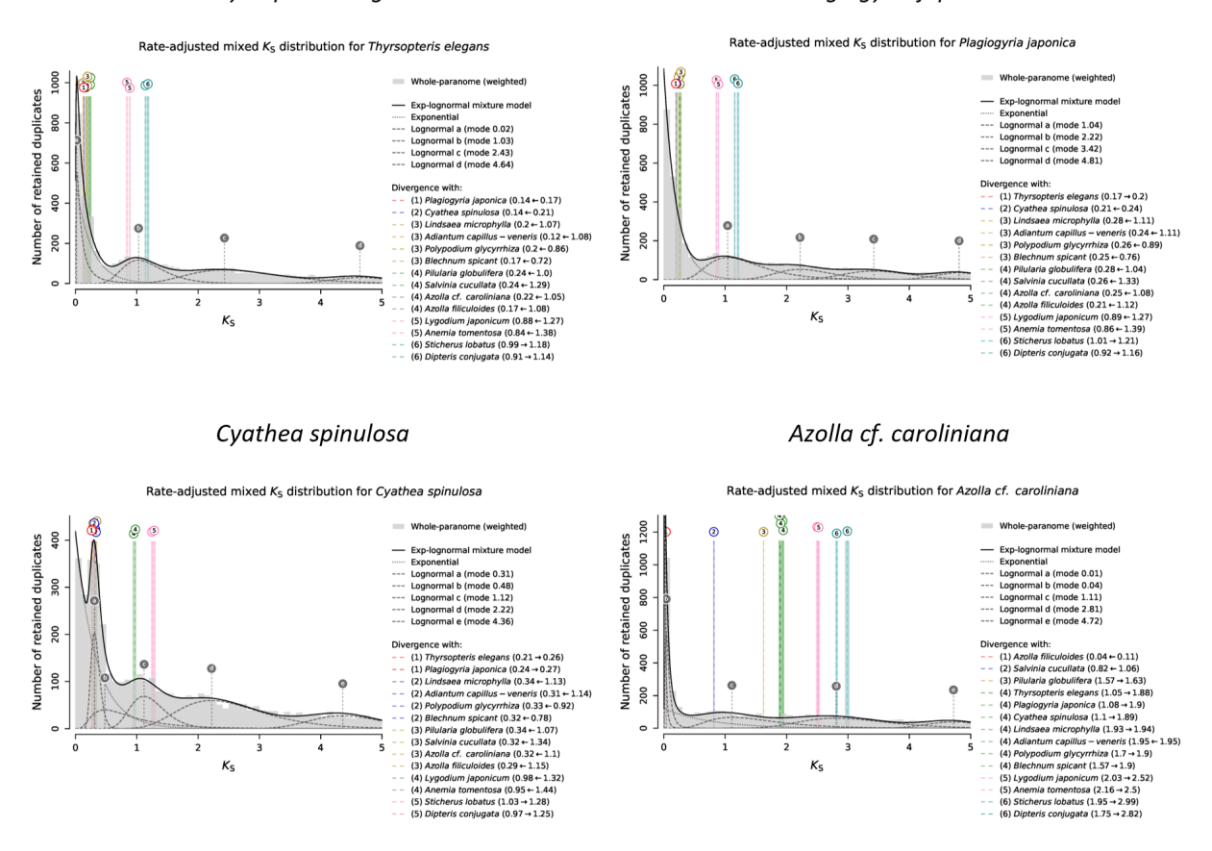

Fig. S5 (continued) The analyses of ksrates for different species. *K*s distributions for the whole paranomes of different species are overlaid with rate-adjusted species events in colored vertical lines. The overall mixture model in the dark solid line of each paralogous K<sub>S</sub> distribution consists of an exponential component in dotted gray curve and optimized log-normal components in dashed gray curves. Each log-normal component is labeled with a letter, shown as vertical dashed gray lines with circular labels. Rate-adjusted mode estimates of orthologous K<sub>S</sub> distributions between a focal species and other species, representing speciation events, are drawn as numbered vertical long-dashed lines, with associated colored boxes showing the standard deviation and the mean of estimated mode. Lines representing the same speciation event in the phylogeny share color and numbering. Horizontal arrows in figure legends indicate the K<sub>S</sub> shifts produced by the substitution rate adjustments.

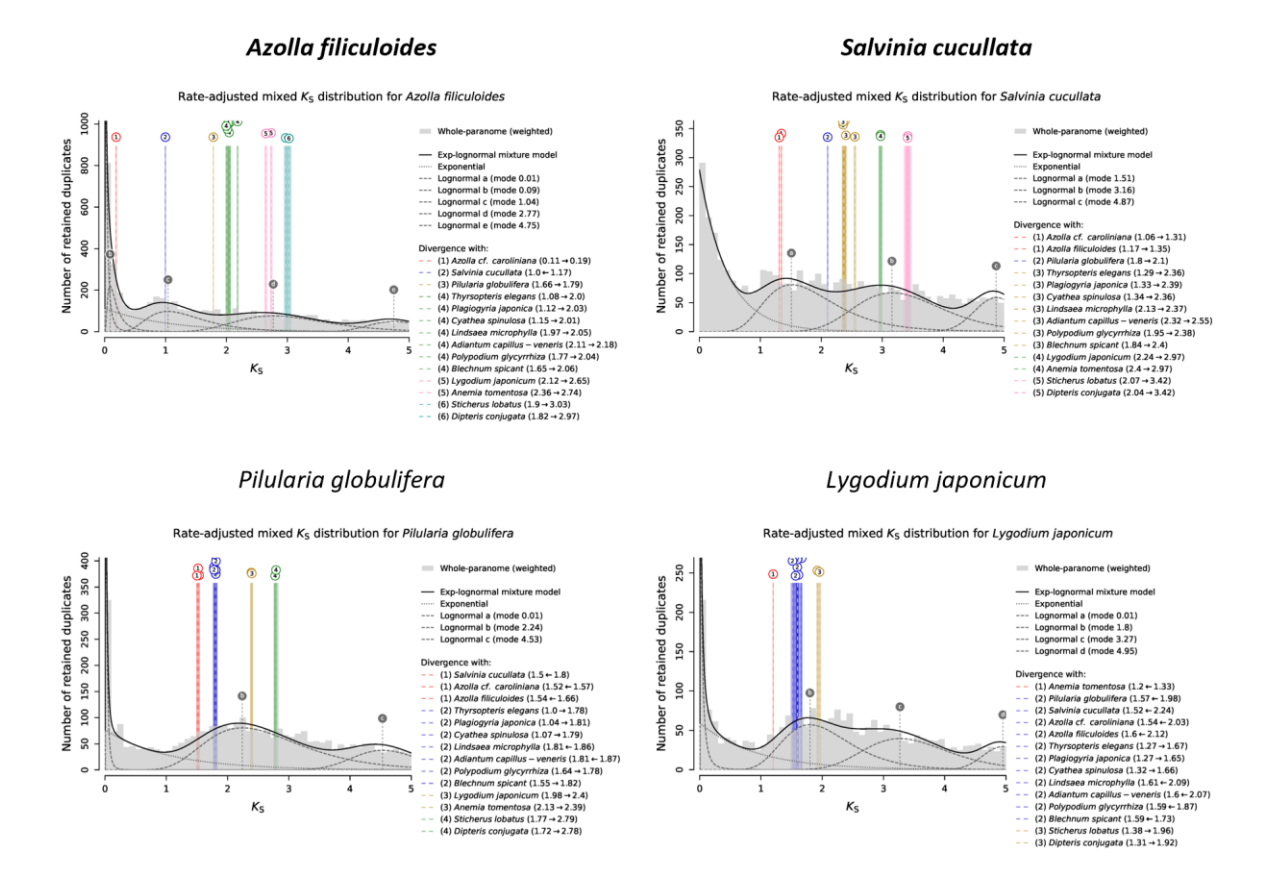

Fig. S5 (continued) The analyses of ksrates for different species. *K*s distributions for the whole paranomes of different species are overlaid with rate-adjusted species events in colored vertical lines. The overall mixture model in the dark solid line of each paralogous K<sub>S</sub> distribution consists of an exponential component in dotted gray curve and optimized log-normal components in dashed gray curves. Each log-normal component is labeled with a letter, shown as vertical dashed gray lines with circular labels. Rate-adjusted mode estimates of orthologous K<sub>S</sub> distributions between a focal species and other species, representing speciation events, are drawn as numbered vertical long-dashed lines, with associated colored boxes showing the standard deviation and the mean of estimated mode. Lines representing the same speciation event in the phylogeny share color and numbering. Horizontal arrows in figure legends indicate the  $K_S$  shifts produced by the substitution rate adjustments.

Anemia tomentosa

Sticherus lobatus

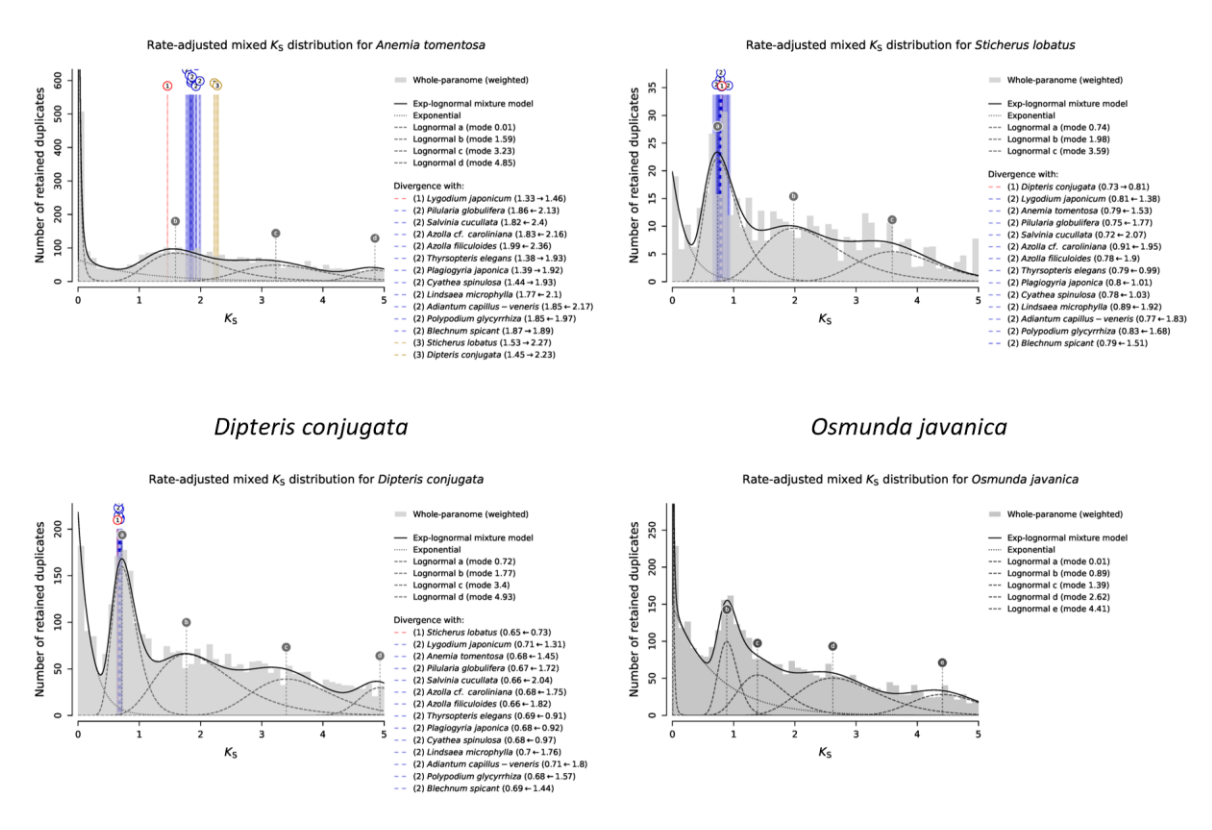

Fig. S5 (continued) The analyses of ksrates for different species. *K*s distributions for the whole paranomes of different species are overlaid with rate-adjusted species events in colored vertical lines. The overall mixture model in the dark solid line of each paralogous K<sub>S</sub> distribution consists of an exponential component in dotted gray curve and optimized log-normal components in dashed gray curves. Each log-normal component is labeled with a letter, shown as vertical dashed gray lines with circular labels. Rate-adjusted mode estimates of orthologous K<sub>S</sub> distributions between a focal species and other species, representing speciation events, are drawn as numbered vertical long-dashed lines, with associated colored boxes showing the standard deviation and the mean of estimated mode. Lines representing the same speciation event in the phylogeny share color and numbering. Horizontal arrows in figure legends indicate the K<sub>S</sub> shifts produced by the substitution rate adjustments.

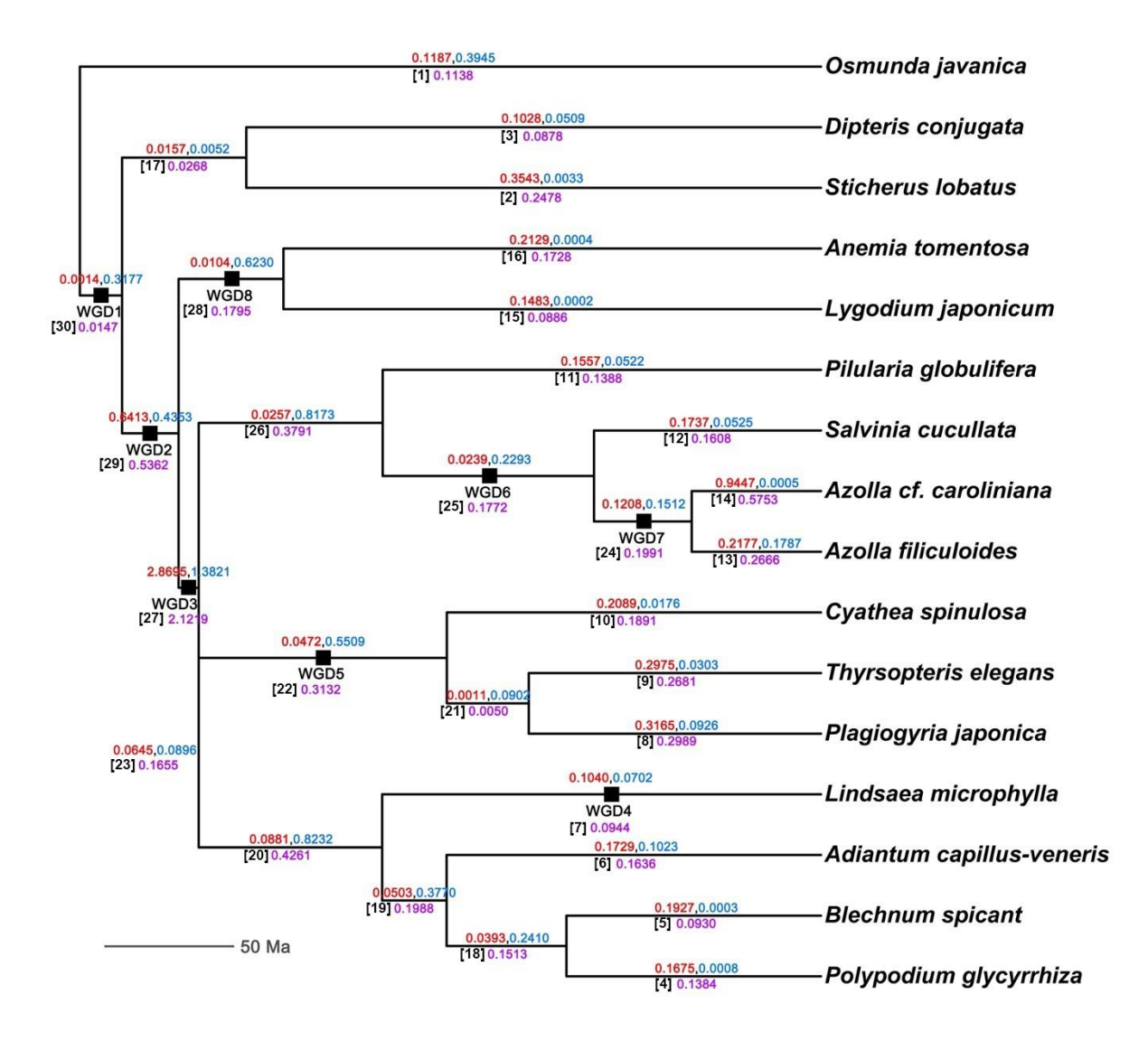

**Fig. S6** The time-calibrated species trees from TimeTree (http://www.timetree.org). The numbers above a branch are the duplication (red) and loss (blue) rates in the relaxed branchspecific model. The number below a branch is the duplication and loss rates (purple), which are equal in the critical branch-specific model. The black squares on branches are the eight WGDs that were tested in the DL+WGD model. The numbers in brackets are the branch indices in the gene tree – species tree reconciliations.

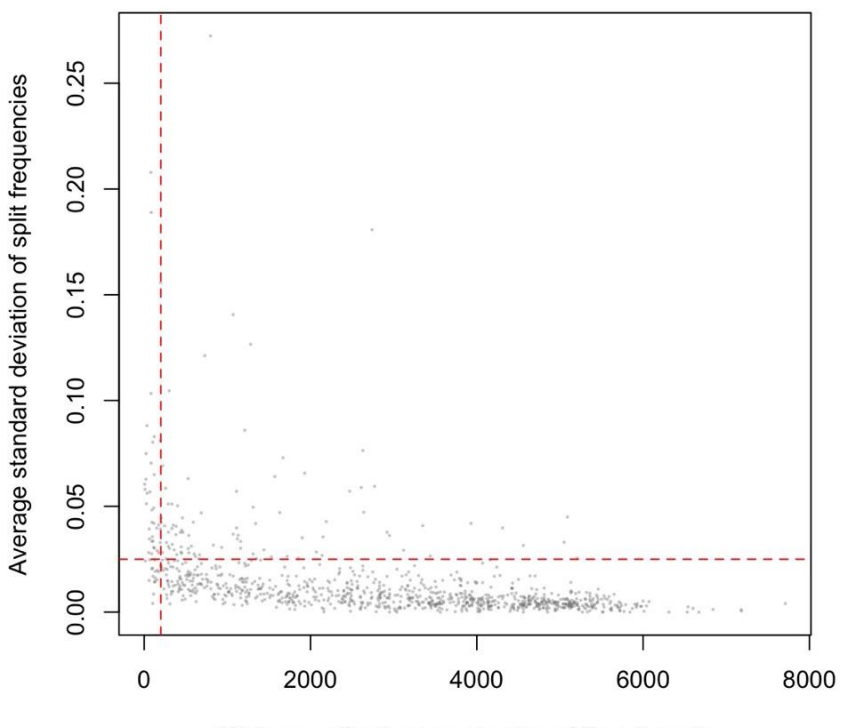

Minimum effective sample size of Tree Length

**Fig. S7** The minimum effective sample size of Tree Length and the average standard deviation of split frequencies for the 1,000 randomly selected gene families. The gene families with the minimum effective sample size of tree length > 200 (the red dashed line in vertical) and the average standard deviation of split frequencies < 0.025 (the red dashed line in horizontal) were selected.

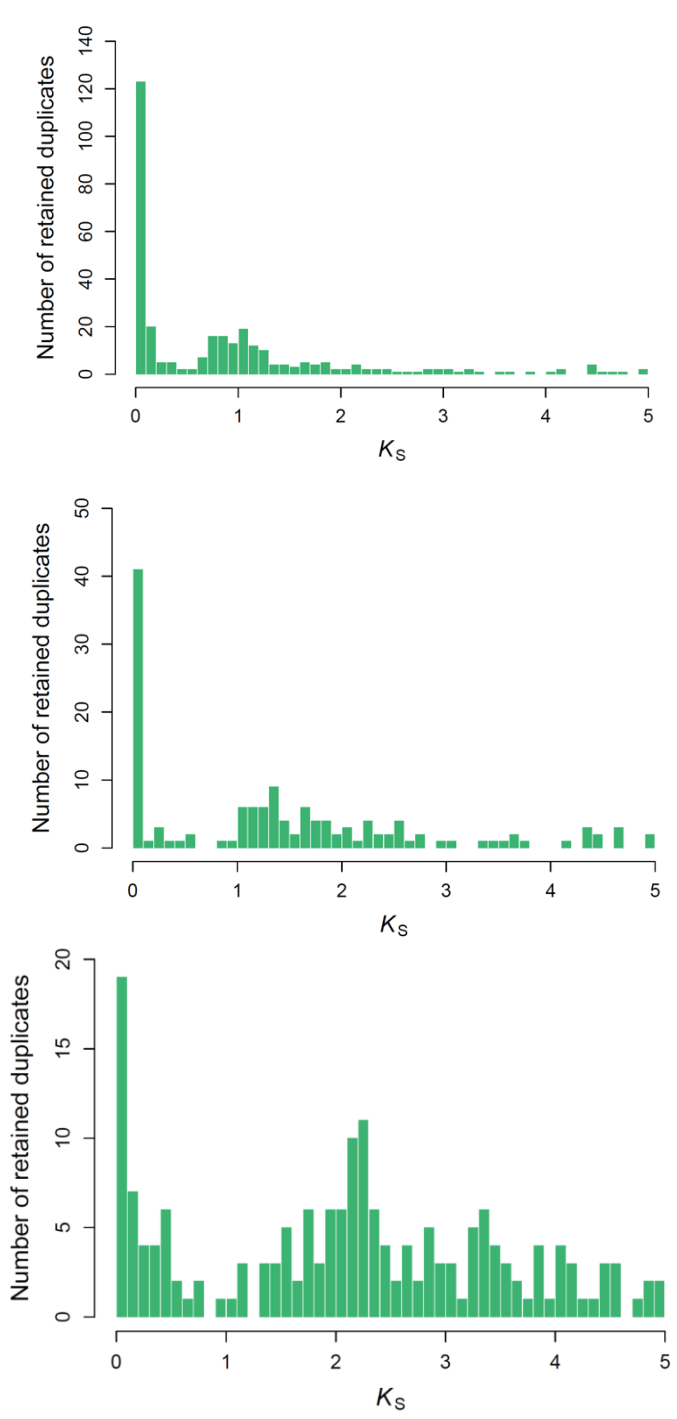

**Fig. S8** *K*<sup>S</sup> distributions for anchor pairs identified in *Azolla filiculoides* (upper), *Salvinia cucullata* (middle), and *Adiantum capillus-veneris* (lower). Anchor pairs with *K*s values less than 0.1 tend to be located on short scaffolds in the genome assemblies of *Azolla filiculoides* and *Salvinia cucullata* (see Materials and Methods and Fig. S9).

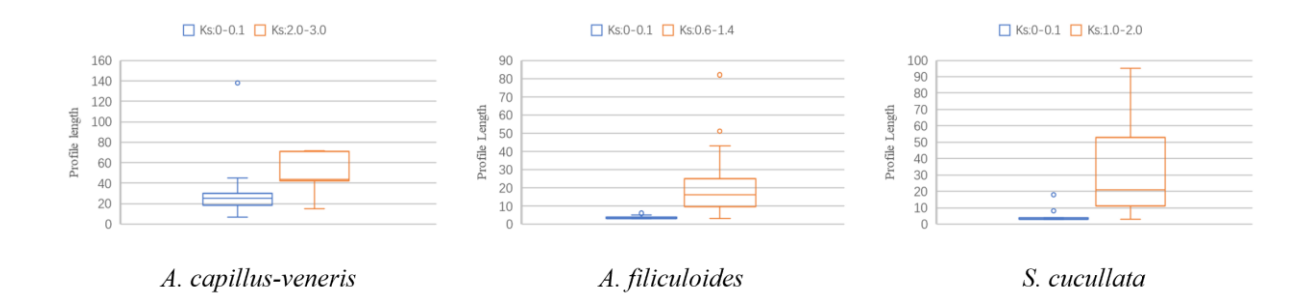

**Fig. S9** Box plots of the number of genes without tandem duplicates (profile lengths) on scaffolds having anchor pairs with *K*s values less than 0.1 and those having anchor pairs with *Ks* values near a potential WGD peak in the three fern genomes. The line in the middle of a box represents the median value and the top and bottom borders of the boxes denote the 75th and 25th percentiles, respectively. The upper and lower bars show the largest value within 1.5 times the interquartile range above the 75th percentile and the smallest value within 1.5 times the interquartile range below the 25th percentile, respectively. A dot shows the outside value, which is >1.5 times and <3 times the interquartile range beyond either end of the box.

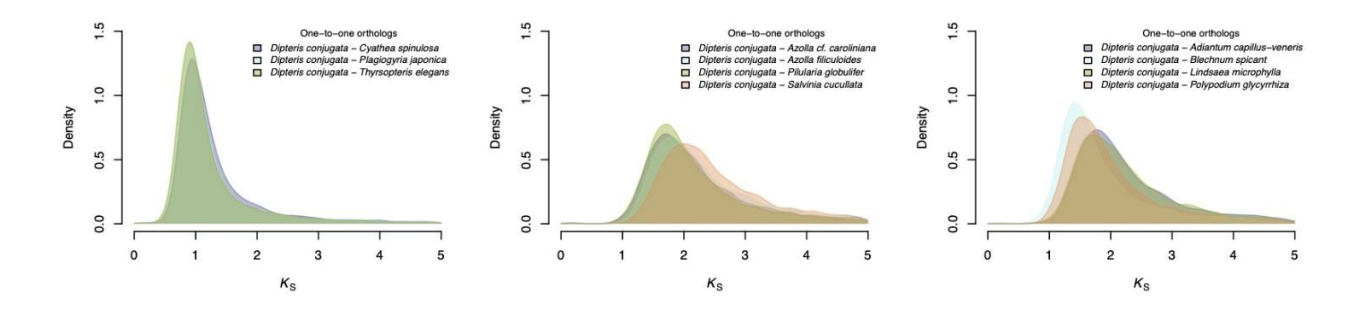

Fig. S10 The one-to-one orthologous  $K_S$  age distributions between *Dipteris conjugata* and species from Cyatheales (left), Salviniales (middle), and Polypodiales (right).

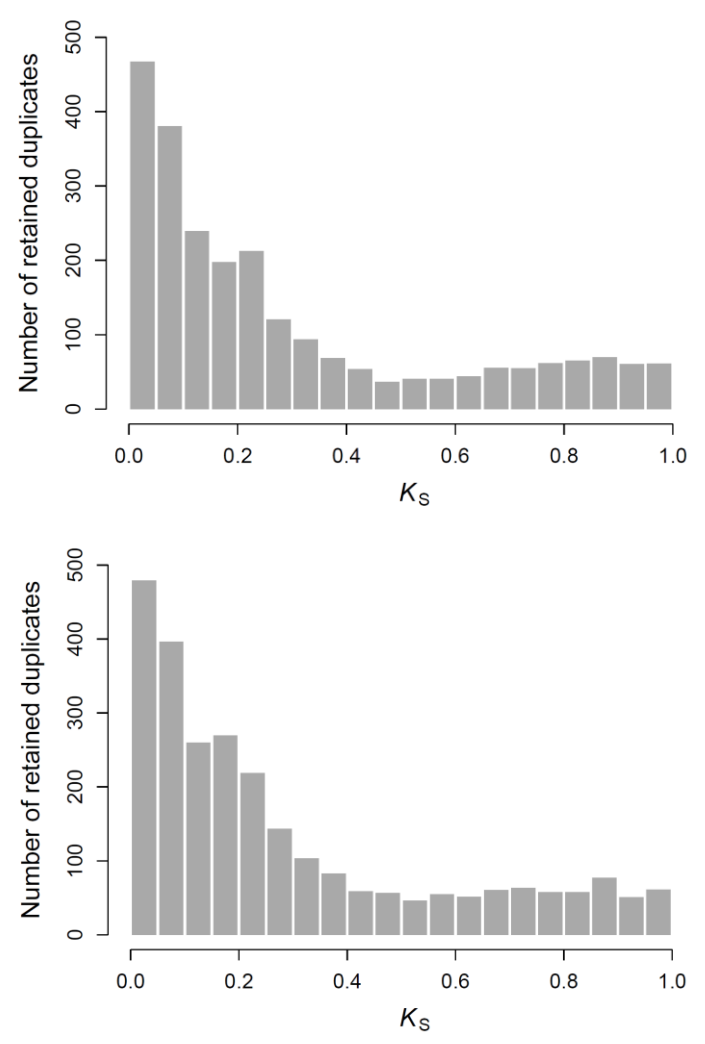

**Fig. S11** The *K*<sup>S</sup> distribution for paranomes of *Thyrsopteris elegans* (upper) and *Plagiogyria japonica* (lower) within a  $K_S$  range of [0,1.0] and a binwidth of 0.05.

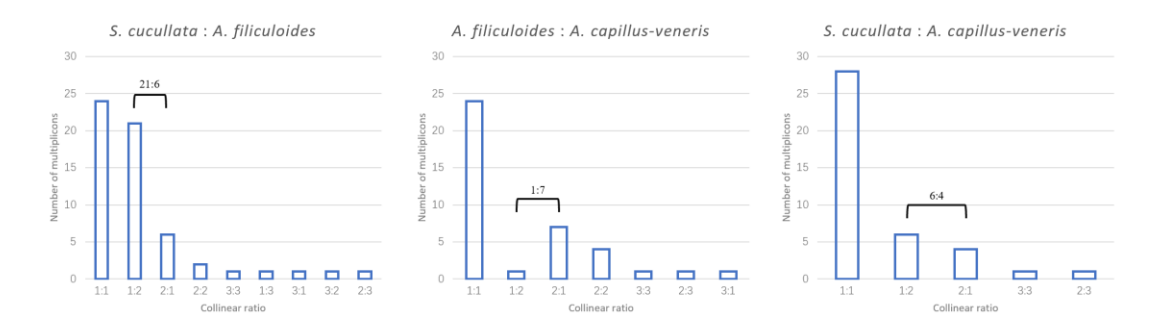

**Fig. S12** Ratios of collinear blocks for pairwise intergenomic comparisons among the three genome-available ferns (see Materials and Methods). Collinear blocks with at least two species were retrieved and counted for the ratios, which turn out to be 2 : 1 : 1 for *Azolla filiculoides* : *Salvinia cucullata* : *Adiantum capillus-veneris*. The number above bars show the number of collinear blocks for a certain collinear ratio.

**Table S1** Taxonomy, number of genes/unigenes and data source of fern species involved in this study.

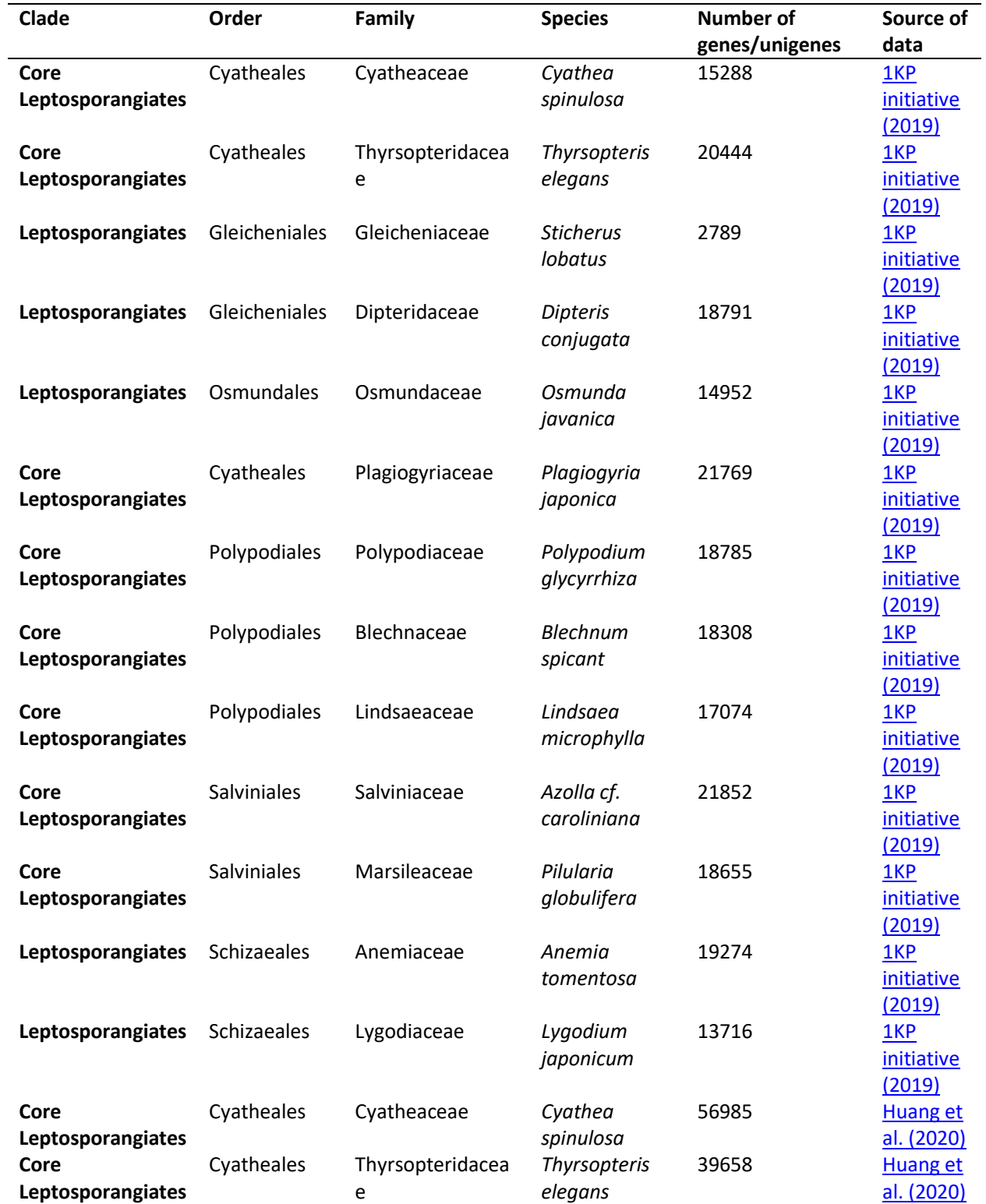

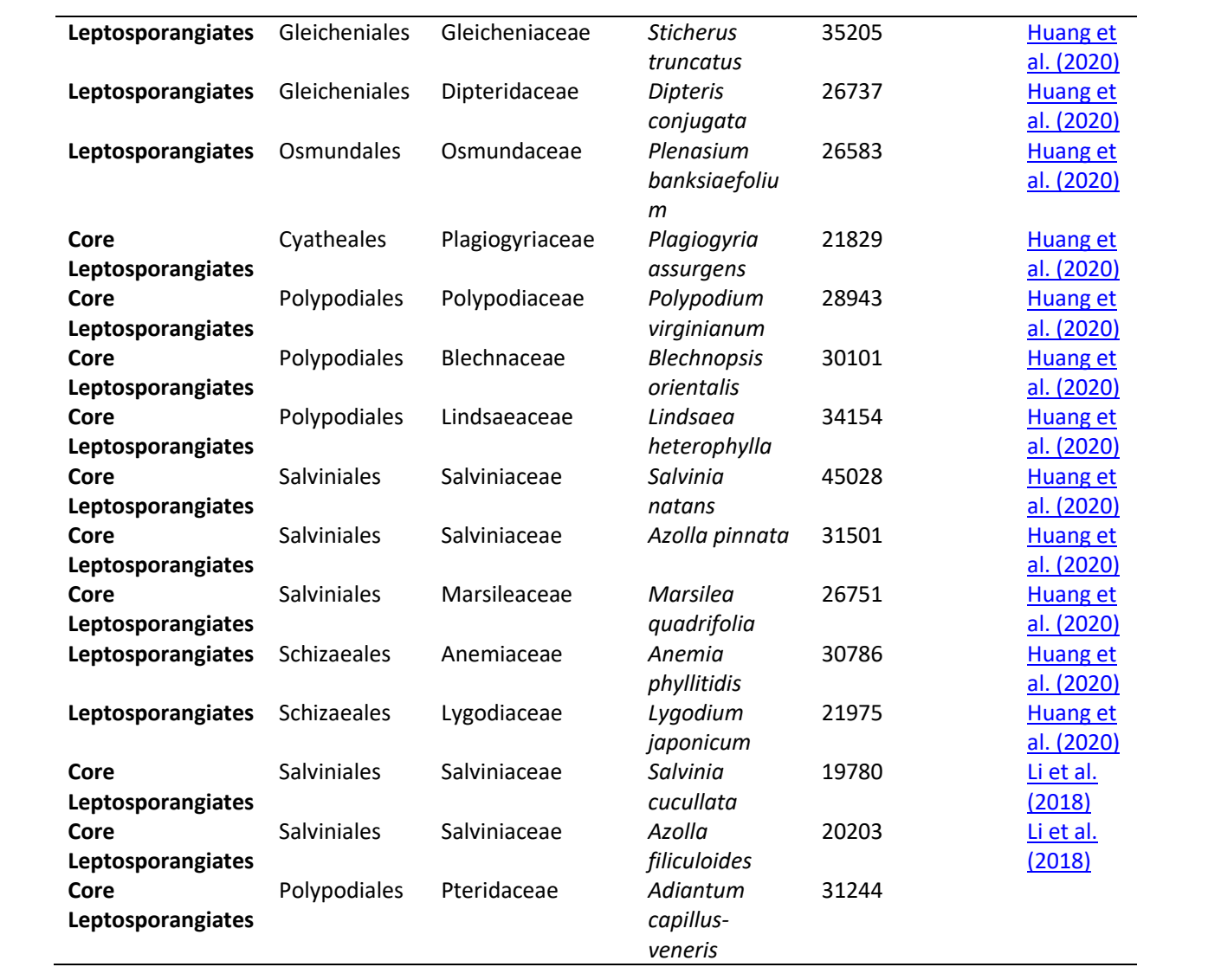

**Table S2** The mean, standard deviation (SD), Monte Carlo standard error (MCSE), effective sample size (ESS), and 95% uncertainty interval for parameters estimated under the critical

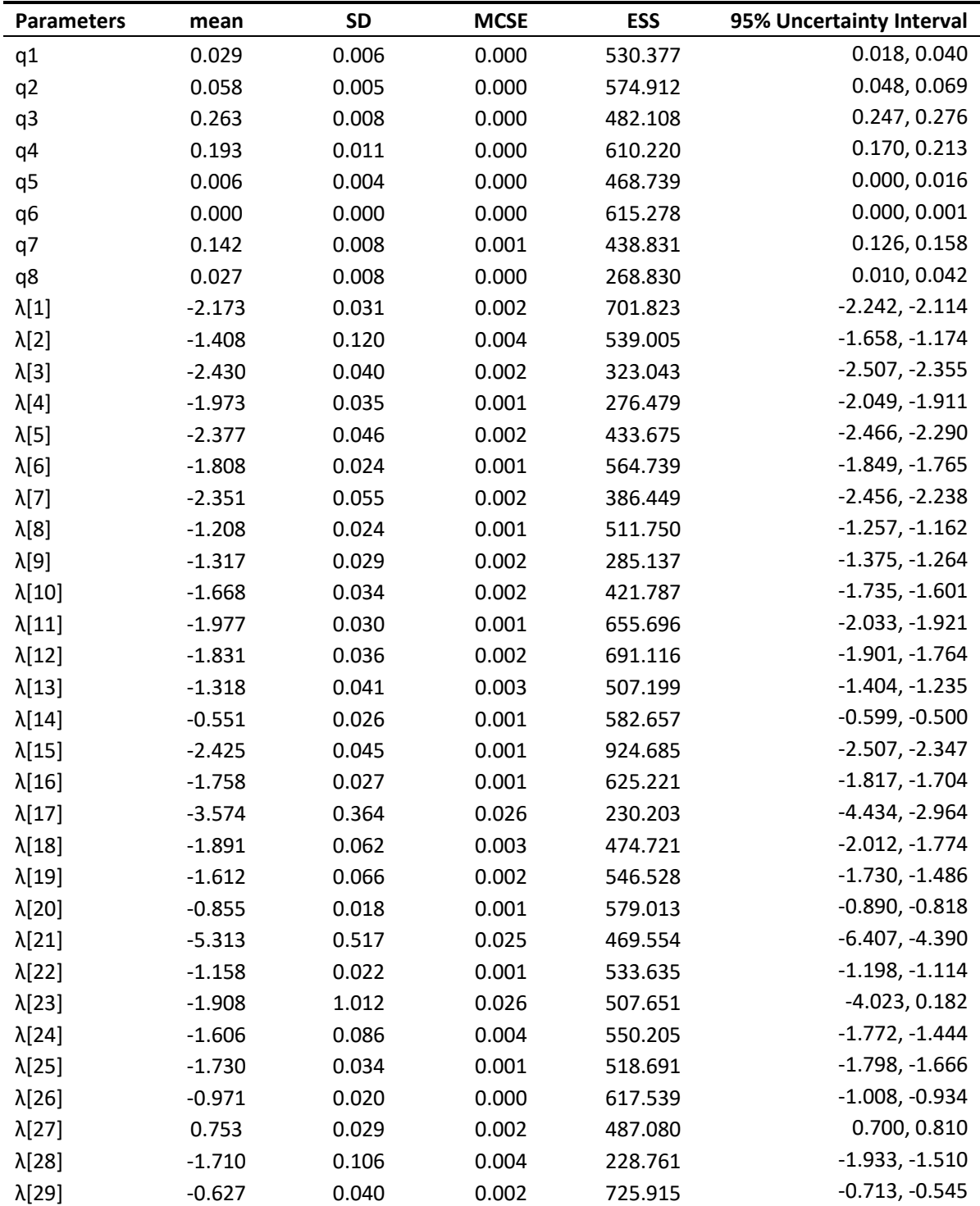

branch-specific DL+WGD model.

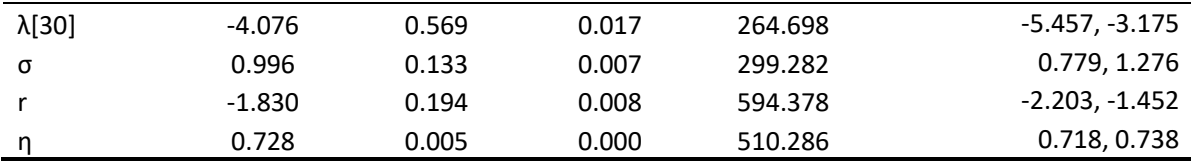

**Table S3** The mean, standard deviation (SD), Monte Carlo standard error (MCSE), effective sample size (ESS), and 95% uncertainty interval for parameters estimated under the relaxed

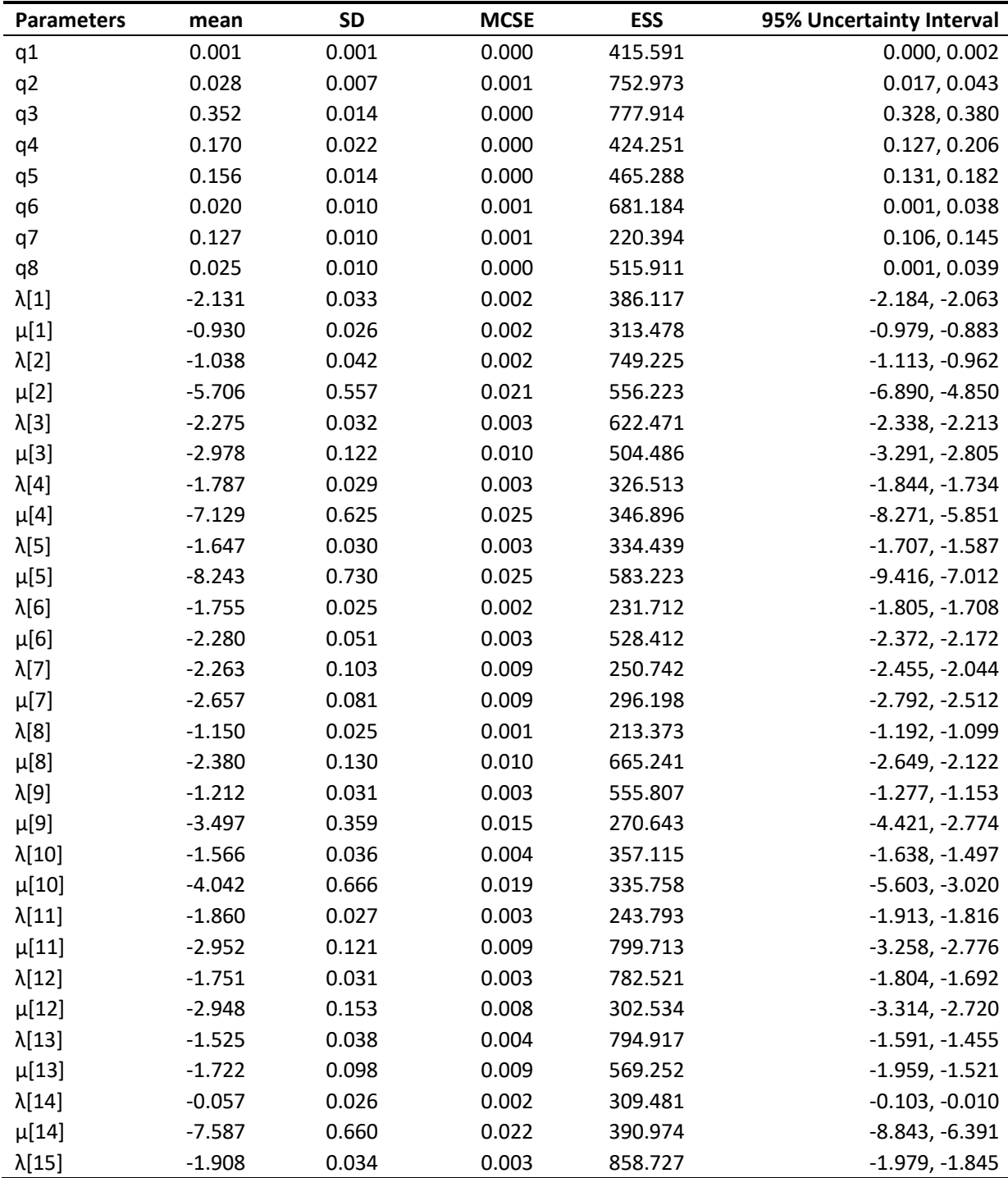

branch-specific DL+WGD model.

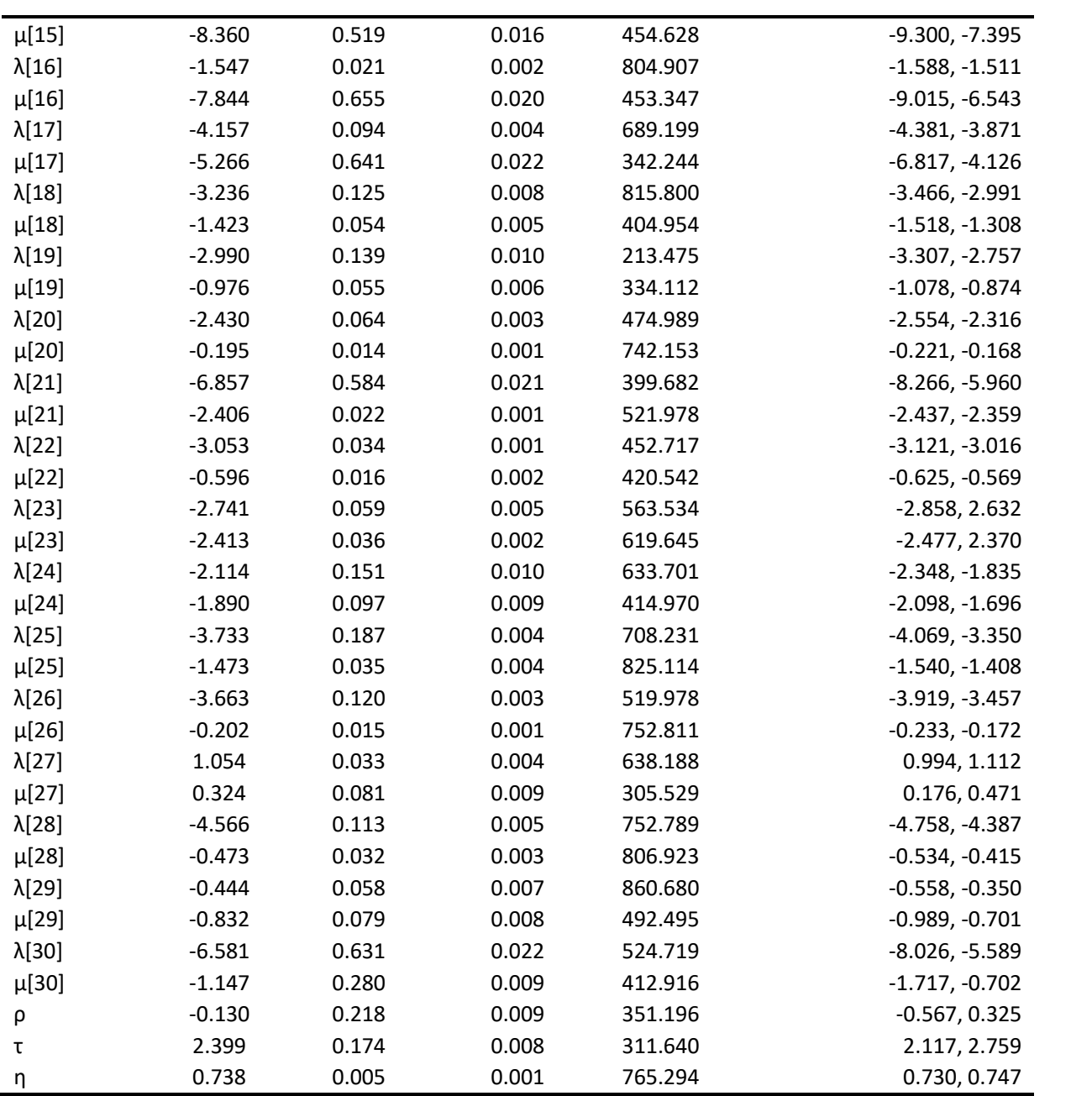

**Table S4** The mean, standard deviation (SD), Monte Carlo standard error (MCSE), effective sample size (ESS), and 95% uncertainty interval for parameters estimated under the critical branch-specific DL+WGD model for the randomly selected gene families.

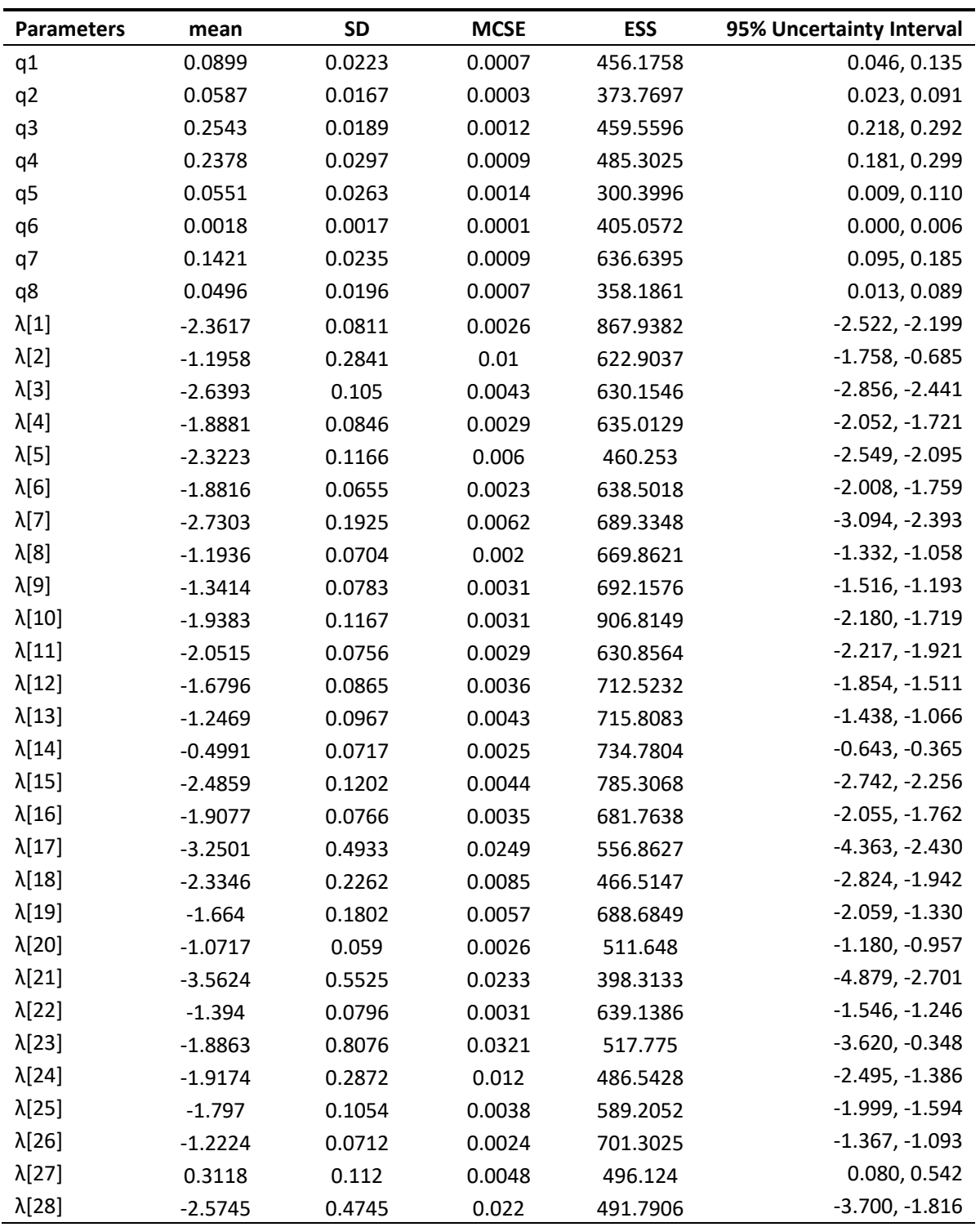

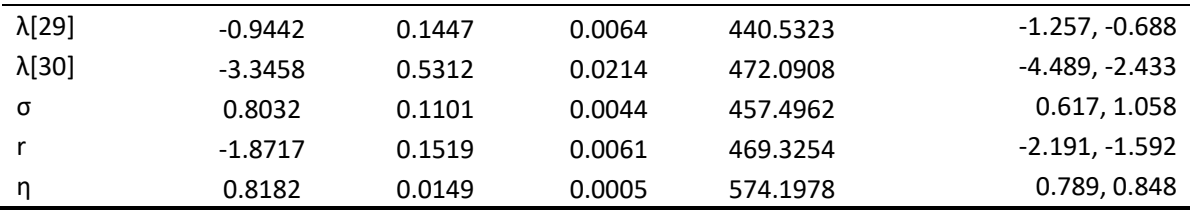

**Table S5** The mean, standard deviation (SD), Monte Carlo standard error (MCSE), effective sample size (ESS), and 95% uncertainty interval for parameters estimated under the relaxed branch-specific DL+WGD model for the randomly selected gene families.

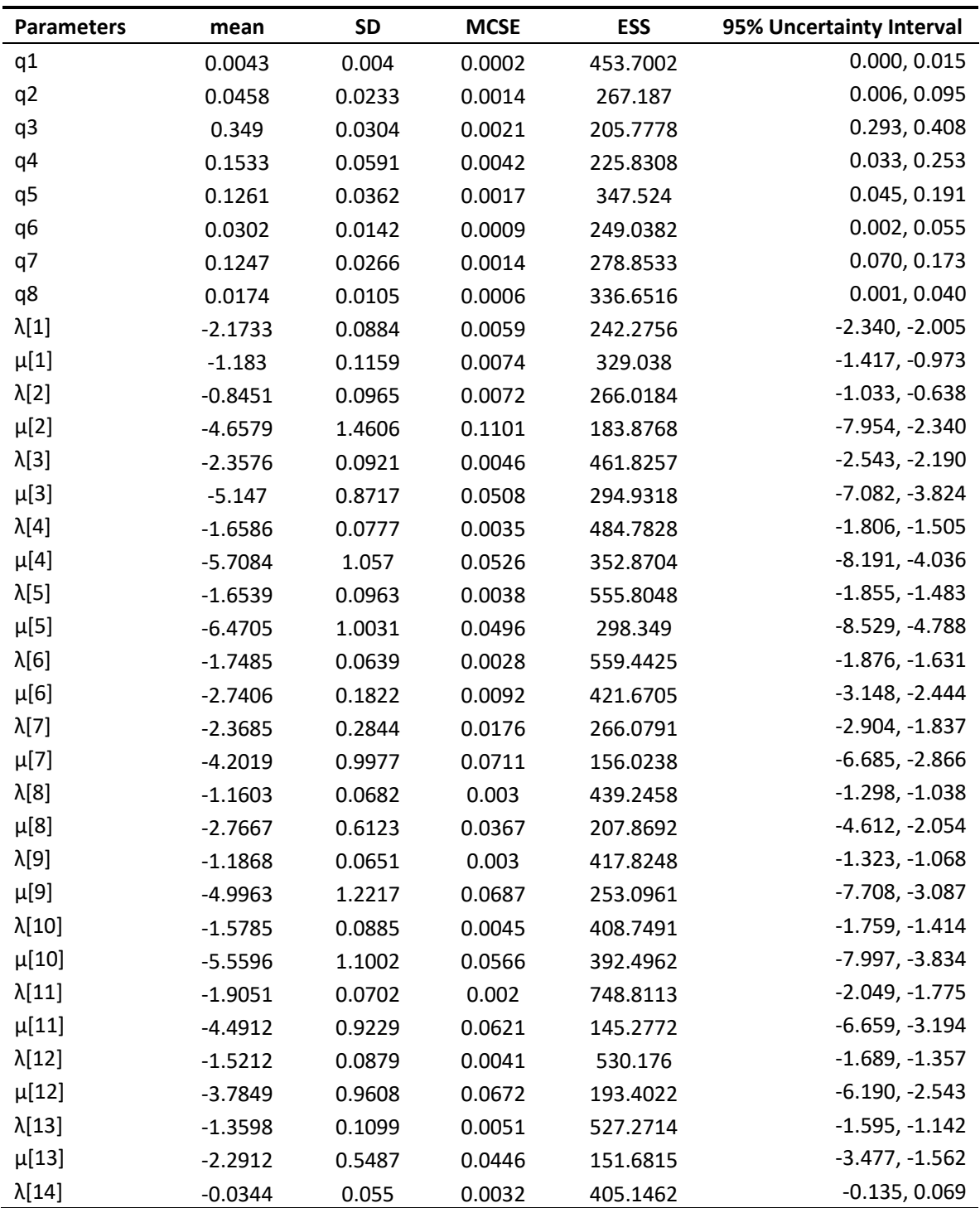

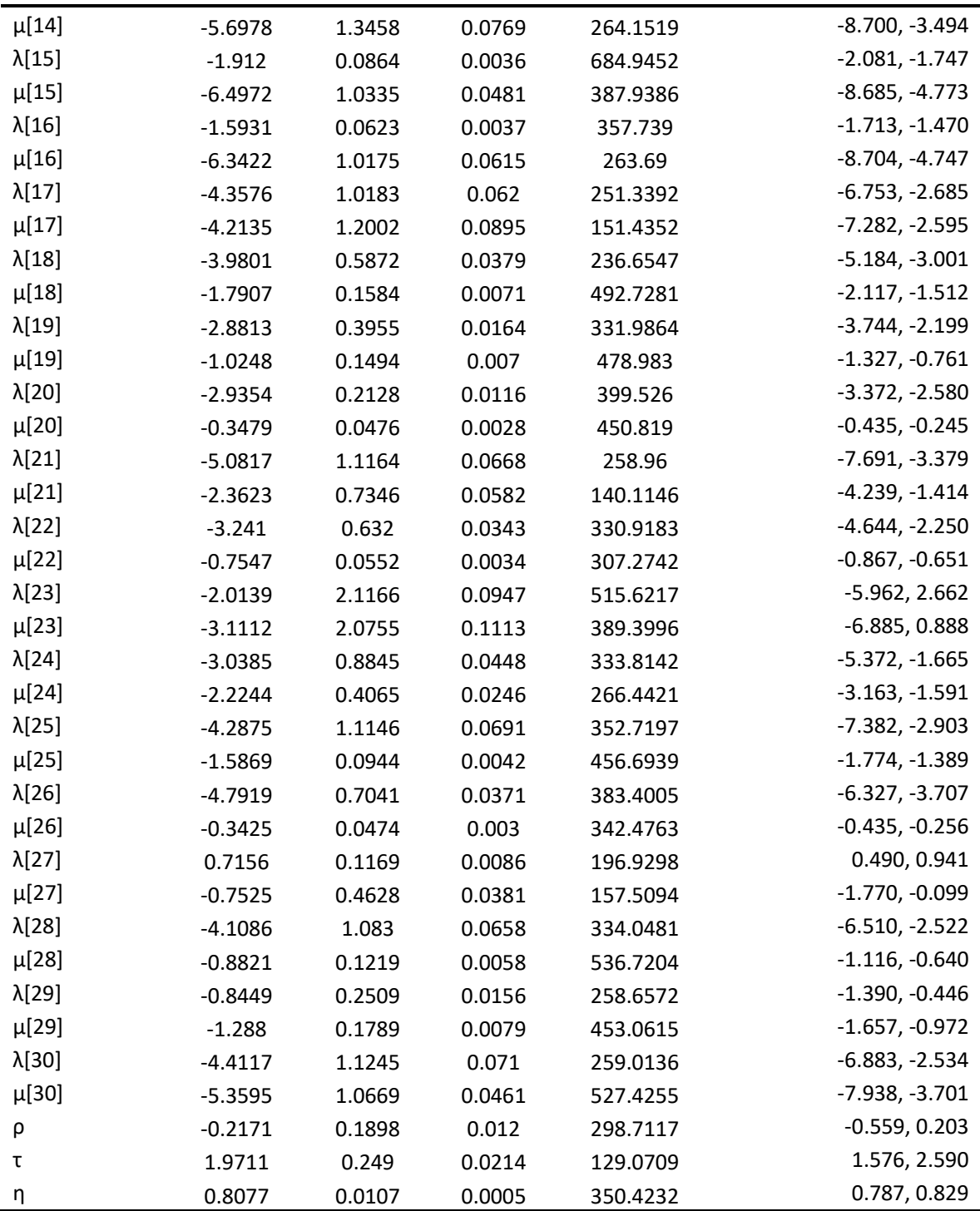

**Methods S1** Julia code for the Whale analyses with the critical and relaxed branch-specific

## DL+WGD models.

```
$## Basic model setting and data reading
$using Pkg; Pkg.activate(@__DIR__)
$using Whale, NewickTree, Turing, DataFrames, CSV, JSON, $Serialization, 
LinearAlgebra, Optim, Distributions
$tree = readnw(readline("species_list.nwk"))
$for n in postwalk(tree)
$ n.data.distance /= 100
$end
$nn = length(postwalk(tree)) 
$insertnode!(getlca(tree, "Blechnum-spicant", "Pilularia-$globulifera"), 
name="wgd_1")
$insertnode!(getlca(tree, "Cyathea-spinulosa","Plagiogyria-$japonica"), 
name="wgd_2")
$insertnode!(getlca(tree, "Blechnum-spicant", "Lygodium-$japonicum"), 
name="wgd_3")
$insertnode!(getlca(tree, "Lygodium-japonicum","Anemia-$tomentosa"), 
name="wgd_4")
$insertnode!(getlca(tree, "Lindsaea-microphylla"), name="wgd_5")
$insertnode!(getlca(tree, "Azolla-filiculoides","Azolla-cf-$caroliniana"), 
name="wgd_6")
$insertnode!(getlca(tree, "Azolla-filiculoides","Salvinia-$cucullata"), 
name="wgd_7")
$insertnode!(getlca(tree, "Azolla-filiculoides","Dipteris-$conjugata"), 
name="wgd_8")
$param = ConstantDLWGD(\lambda=1., \mu=1., \eta=0.9, q=[0.1, 0.1, 0.1, 0.1]$0.1,0.1,0.1,0.1],p=[0.202,0.940,0.292,0.222,0.280,0.118,0.399,0$.366,0.426,0
.553,0.286,0.228,0.201,0.426,0.499,0.409])
$model = WhaleModel(param, tree, .1, $condition=Whale.RootCondition(), 
minn=5, maxn=10)
\deltadata = read ale("nf-out", model)
$out = mkpath("output")
$write(joinpath(out, "model.txt"), repr(model))
$## The model setting of critical branch-specific DL+WGD model
$@model critical(model, X) = begin
\frac{1}{5} \pi \sim truncated (Beta(3,1), 0.01, 0.99)
\sqrt{p} r ~ Turing. Flat()
$ \sigma \sim Exponential(0.1)\frac{1}{2} \lambda \sim MvNormal(repeat([r], nn-1), \sigma)\hat{S} l = [\lambda; r]
$ q1 ~ \sim \text{Beta}()$ q2 \sim Beta()$ q3 ~ \sim \text{Beta}()$ q4 ~ \sim \text{Beta}()
```

```
$ q5 ~ * \text{Beta}()$ q6 ~ * Beta()$ q7 ~ 7 Beta()
$ q8 \sim Beta()\frac{1}{2} X ~ model((\lambda=1, \mu=1, \eta=\eta, q=[q1,q2,q3,q4,q5,q6,q7,q8]))
$end
\frac{1}{2} \frac{1}{2} \frac{1}{2} \frac{1}{2} \frac{1}{2} \frac{1}{2} \frac{1}{2} \frac{1}{2} \frac{1}{2} \frac{1}{2} \frac{1}{2} \frac{1}{2} \frac{1}{2} \frac{1}{2} \frac{1}{2} \frac{1}{2} \frac{1}{2} \frac{1}{2} \frac{1}{2} \frac{1}{2} \frac{1}{2} \frac{1}{2} \frac{2}{9}q=[0.1,0.1,0.1,0.1,0.1,0.1,0.1,0.1],p=[0.202,0.940,0.292,0.222,0.222,0.222,0.222,0.222,0.222,0.222,0.222,0.222,0.222,0.222,0.222,0.222,0.222,0.222,0.222,0.222,0.222,0.222,0.222,0.222,0.222,0.222,0.222,0.222,0.222,0.2$0.280,0.118,0.399,0.366,0.426,0.553,0.286,0.228,0.201,0.426,0.4$99,0.409])
$model = WhaleModel(rates, tree, .1, min=5, max=10,$condition=Whale.RootCondition())
$chaincritical = sample(critical(model, data), NUTS(0.65), 500)
$CSV.write(joinpath(out, "chaincritical.csv"), chaincritical)
$serialize(joinpath(out, "chaincritical.jls"), chaincritical)
$## The model setting of relaxed branch-specific DL+WGD model
$@model branchrates(model, X, n, τmean=1.) = begin
\sqrt{p} n ~ Beta(3,1)
\beta \rho \sim Uniform (-1, 1.)$ τ ~ Exponential(τmean)
\sqrt{p} = typeof(\rho)$ S = [T \ 0. ; 0. T]\hat{S} R = [1. ρ ; ρ 1.]
S = S^*R^*S$ !isposdef(Σ) && return -Inf
\frac{1}{2} r = Matrix{T}(undef, 2, n)
$ o = id(qetroot(mod)]\sqrt{p} r[:,o] ~ MvNormal(zeros(2), ones(2))
$ for i=1:n
\sin 1 = \cos 1\zeta r[:, i] ~ MvNormal(r[:, o], \Sigma)
$ end
$ q1 ~ \sim \text{Beta}( )$ q2 ~ \sim \text{Beta}()$ q3 ~ \sim \text{Beta}()$ q4 ~ \sim \text{Beta}()$ q5 ~ * \text{Beta}()$ q6 ~ * Beta()$ q7 ~ * \text{ Beta}()$ q8 ~ * Beta()\frac{1}{2} X ~ model((\lambda = r[1, :], \mu = r[2, :], \eta = \eta,\frac{2}{9} \frac{q}{q} \frac{q}{q}, q3, q4, q5, q6, q7, q8], p=[0.202, 0.940, 0.292, 0.222, 0.280, 0.
$118,0.399,0.366,0.426,0.553,0.286,0.228,0.201,0.426,0.499,0.409$]))
$end
$bmodel = branchrates(model, data, nn)
$chainrelaxed = sample(bmodel, NUTS(0.65), 500)$CSV.write(joinpath(out, "chainrelaxed.csv"), chainrelaxed)
$serialize(joinpath(out, "chainrelaxed.jls"), chainrelaxed)
$##End
```
**Methods S2** Julia code for the Whale analysis of gene tree – species tree reconciliations.

```
$## Basic model setting and data reading
$using Pkg; Pkg.activate(@__DIR__)
$using Whale, NewickTree, Turing, DataFrames, CSV, JSON, $Serialization, 
LinearAlgebra, Optim, Distributions
$tree2 = readnw(readline("species_list.nwk"))
$for n in postwalk(tree2)[1:end-1]
$ n.data.distance = 1.
$end
$ccd = read_ale("nf-out", model)
```

```
$## The model setting of mere reconciliation DL model
$@model distance(model, ccd, n, \eta=0.75) = begin
$ r0 ~ Turing.FlatPos(0.)
\sqrt{p} = typeof(r0)\sqrt{r} = \text{Vector} \{T\} (undef, n)
$ o = getroot (model)\sin \theta \sin \theta r [id(o)] = r0
$ for n in model.order
$ isroot(n) && continue
\sin \theta \sin \theta \sin \$ end
\sin \theta ccd ~ model((λ=log.(r), μ=log.(r), q=T[], η=η))
$end
$reconciliation = sample(distance(model, ccd, n), NUTS(),500)
$CSV.write(joinpath(out, "reconciliation.csv"), reconciliation)
$serialize(joinpath(out, "reconciliation.jls"), reconciliation)
$##End
```